## Package 'ordinal'

December 4, 2023

<span id="page-0-0"></span>Type Package

Title Regression Models for Ordinal Data

Version 2023.12-4

Date 2023-12-04

LazyData true

ByteCompile yes

**Depends**  $R$  ( $>= 2.13.0$ ), stats, methods

Imports ucminf, MASS, Matrix, numDeriv, nlme

**Suggests** lme4, nnet, xtable, test that  $(>= 0.8)$ , tools

Description Implementation of cumulative link (mixed) models also known as ordered regression models, proportional odds models, proportional hazards models for grouped survival times and ordered logit/probit/... models. Estimation is via maximum likelihood and mixed models are fitted with the Laplace approximation and adaptive Gauss-Hermite quadrature. Multiple random effect terms are allowed and they may be nested, crossed or partially nested/crossed. Restrictions of symmetry and equidistance can be imposed on the thresholds (cut-points/intercepts). Standard model methods are available (summary, anova, drop-methods, step, confint, predict etc.) in addition to profile methods and slice methods for visualizing the likelihood function and checking convergence.

License GPL  $(>= 2)$ 

NeedsCompilation yes

URL <https://github.com/runehaubo/ordinal>

BugReports <https://github.com/runehaubo/ordinal/issues>

Author Rune Haubo Bojesen Christensen [aut, cre]

Maintainer Rune Haubo Bojesen Christensen <rune.haubo@gmail.com>

Repository CRAN

Date/Publication 2023-12-04 11:50:02 UTC

## <span id="page-1-0"></span>R topics documented:

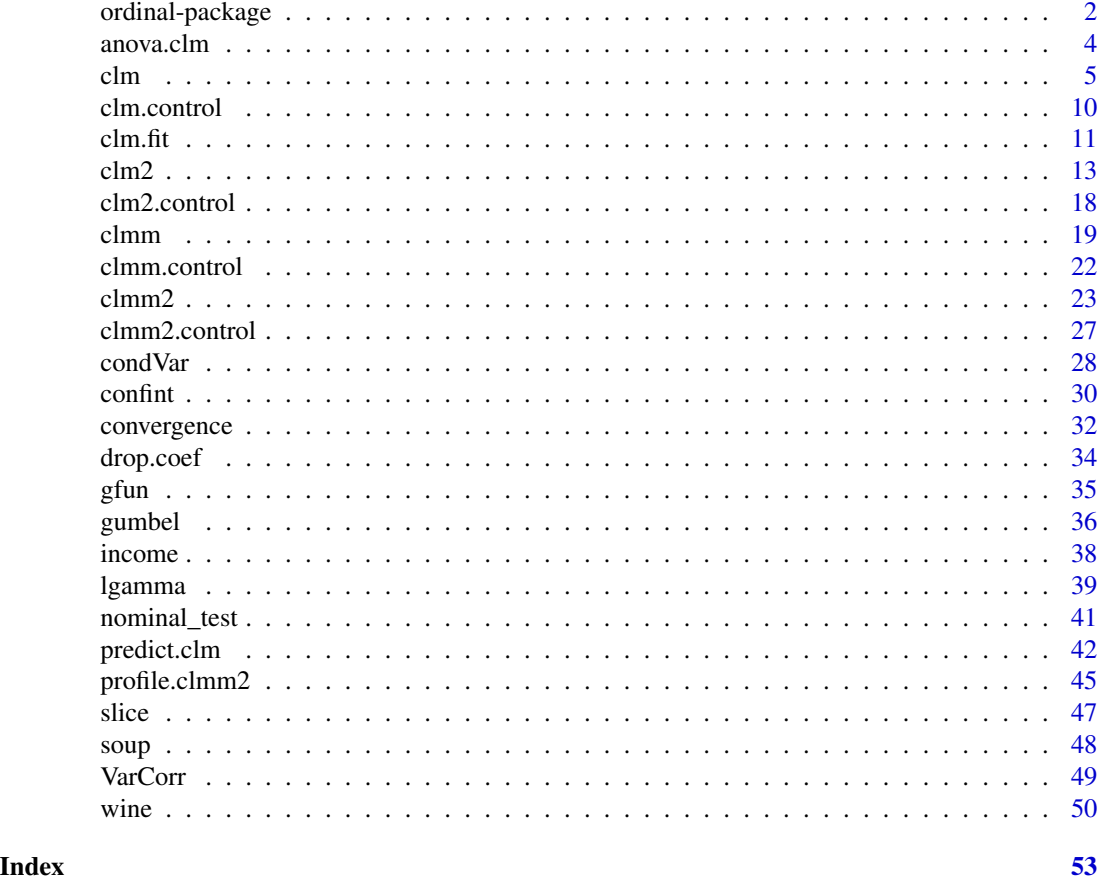

ordinal-package *Regression Models for Ordinal Data via Cumulative Link (Mixed) Models*

### Description

This package facilitates analysis of ordinal (ordered categorical data) via cumulative link models (CLMs) and cumulative link mixed models (CLMMs). Robust and efficient computational methods gives speedy and accurate estimation. A wide range of methods for model fits aids the data analysis.

### Details

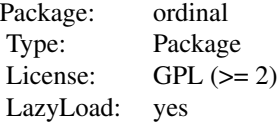

<span id="page-2-0"></span>This package implements cumualtive link models and cumulative link models with normally distributed random effects, denoted cumulative link mixed (effects) models. Cumulative link models are also known as ordered regression models, proportional odds models, proportional hazards models for grouped survival times and ordered logit/probit/... models.

Cumulative link models are fitted with  $clm$  and the main features are:

- A range of standard link functions are available.
- In addition to the standard location (additive) effects, scale (multiplicative) effects are also allowed.
- nominal effects are allowed for any subset of the predictors these effects are also known as partial proportional odds effects when using the logit link.
- Restrictions can be imposed on the thresholds/cut-points, e.g., symmetry or equidistance.
- A (modified) Newton-Raphson algorithm provides the maximum likelihood estimates of the parameters. The estimation scheme is robust, fast and accurate.
- Rank-deficient designs are identified and unidentified coefficients exposed in print and summary methods as with [glm](#page-0-0).
- A suite of standard methods are available including anova, add/drop-methods, step, profile, confint.
- A slice method facilitates illustration of the likelihood function and a convergence method summarizes the accuracy of the model estimation.
- The predict method can predict probabilities, response class-predictions and cumulative probabilities, and it provides standard errors and confidence intervals for the predictions.

Cumulative link mixed models are fitted with [clmm](#page-18-1) and the main features are:

- Any number of random effect terms can be included.
- The syntax for the model formula resembles that of [lmer](#page-0-0) from the lme4 package.
- Nested random effects, crossed random effects and partially nested/crossed random effects are allowed.
- Estimation is via maximum likelihood using the Laplace approximation or adaptive Gauss-Hermite quadrature (one random effect).
- Vector-valued and correlated random effects such as random slopes (random coefficient models) are fitted with the Laplace approximation.
- Estimation employs sparse matrix methods from the [Matrix](#page-0-0) package.
- During model fitting a Newton-Raphson algorithm updates the conditional modes of the random effects a large number of times. The likelihood function is optimized with a general purpose optimizer.

A major update of the package in August 2011 introduced new and improved implementations of [clm](#page-4-1) and [clmm](#page-18-1). The old implementations are available with  $\text{clm2}$  $\text{clm2}$  $\text{clm2}$  and  $\text{clmm2}$  $\text{clmm2}$  $\text{clmm2}$ . At the time of writing there is functionality in clm2 and clmm2 not yet available in clm and clmm. This includes flexible link functions (log-gamma and Aranda-Ordaz links) and a profile method for random effect variance parameters in CLMMs. The new implementations are expected to take over the old implementations at some point, hence the latter will eventually be [deprecated](#page-0-0) and [defunct](#page-0-0).

#### <span id="page-3-0"></span>Author(s)

Rune Haubo B Christensen

Maintainer: Rune Haubo B Christensen <rune.haubo@gmail.com>

### Examples

```
## A simple cumulative link model:
fm1 \leftarrow \text{clm}(\text{rating} \sim \text{contact} + \text{temp}, \text{ data} = \text{wire})summary(fm1)
## A simple cumulative link mixed model:
fmm1 <- clmm(rating ~ contact + temp + (1|judge), data=wine)
summary(fmm1)
```
anova.clm *ANODE Tables and Likelihood ratio test of cumulative link models*

#### Description

Type I, II, and III analysis of deviance (ANODE) tables for cumulative link models and comparison of cumulative link models with likelihood ratio tests. Models may differ by terms in location, scale and nominal formulae, in link, threshold function.

#### Usage

```
## S3 method for class 'clm'
anova(object, ..., type = c("I", "II", "III", "1", "2", "3")))
```
#### Arguments

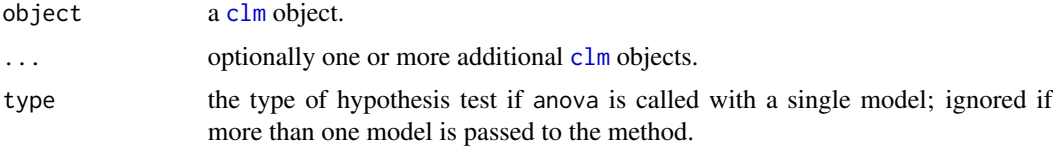

### Details

The ANODE table returned when anova is called with a single model apply only to terms in formula, that is, terms in nominal and scale are ignored.

#### Value

An analysis of deviance table based on Wald chi-square test if called with a single model and a comparison of models with likelihood ratio tests if called with more than one model.

<span id="page-4-0"></span> $clm$  5

### Author(s)

Rune Haubo B Christensen

### See Also

[clm](#page-4-1)

### Examples

```
## Analysis of deviance tables with Wald chi-square tests:
fm \leq clm(rating \sim temp \times contact, scale=\text{contact}, data=\text{wire})anova(fm, type="I")
anova(fm, type="II")
anova(fm, type="III")
options(contrasts = c("contr.treatment", "contr.poly"))
m1 \le -\text{clm2(SURENESS \sim PROD, scale = \sim PROD, data = soup,}link = "logistic")
## anova
anova(m1, update(m1, scale = ~.-PROD))mN1 <- clm2(SURENESS \sim 1, nominal = \sim PROD, data = soup,link = "logistic")
anova(m1, mN1)
anova(m1, update(m1, scale = ~. -PROD), mN1)## Fit model from polr example:
if(require(MASS)) {
    fm1 <- clm2(Sat \sim Infl + Type + Cont, weights = Freq, data = housing)anova(fm1, update(fm1, scale = ~Cont))}
```
<span id="page-4-1"></span>clm *Cumulative Link Models*

#### Description

Fits cumulative link models (CLMs) such as the propotional odds model. The model allows for various link functions and structured thresholds that restricts the thresholds or cut-points to be e.g., equidistant or symmetrically arranged around the central threshold(s). Nominal effects (partial proportional odds with the logit link) are also allowed. A modified Newton algorithm is used to optimize the likelihood function.

### <span id="page-5-0"></span>Usage

```
clm(formula, scale, nominal, data, weights, start, subset, doFit = TRUE,
  na.action, contrasts, model = TRUE, control=list(),
 link = c("logit", "probit", "cloglog", "loglog", "cauchit",
           "Aranda-Ordaz", "log-gamma"),
  threshold = c("flexible", "symmetric", "symmetric2", "equidistant"), ...)
```
### Arguments

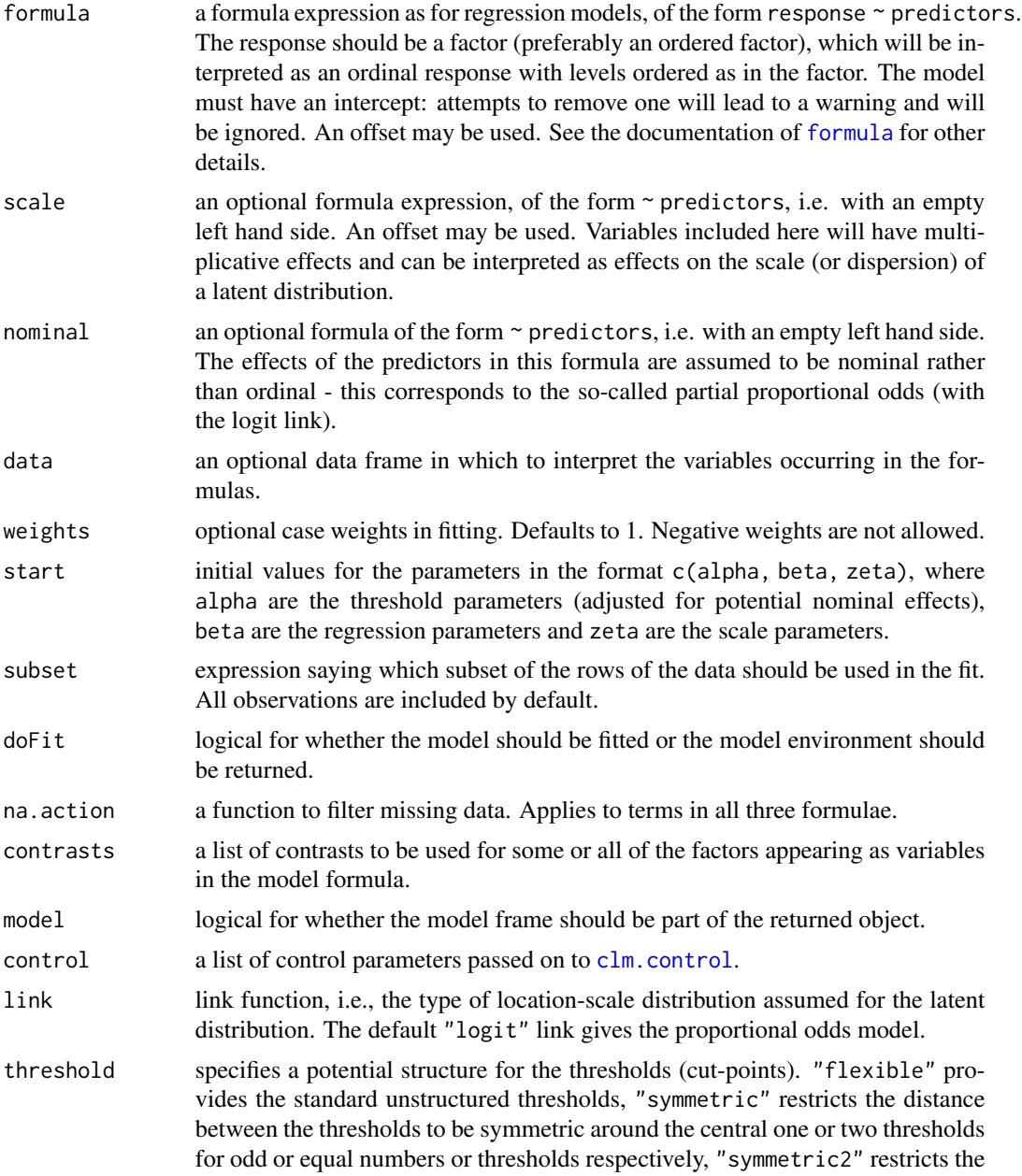

#### <span id="page-6-0"></span>Details

This is a new (as of August 2011) improved implementation of CLMs. The old implementation is available in [clm2](#page-12-1), but will probably be removed at some point.

There are methods for the standard model-fitting functions, including [summary](#page-0-0), [anova](#page-0-0), model. frame, [model.matrix](#page-0-0), [drop1](#page-0-0), [dropterm](#page-0-0), [step](#page-0-0), [stepAIC](#page-0-0), [extractAIC](#page-0-0), [AIC](#page-0-0), [coef](#page-0-0), [nobs](#page-0-0), [profile](#page-0-0), [confint](#page-29-1), [vcov](#page-0-0) and [slice](#page-46-1).

### Value

If doFit = FALSE the result is an environment representing the model ready to be optimized. If doFit = TRUE the result is an object of class "clm" with the components listed below.

Note that some components are only present if scale and nominal are used.

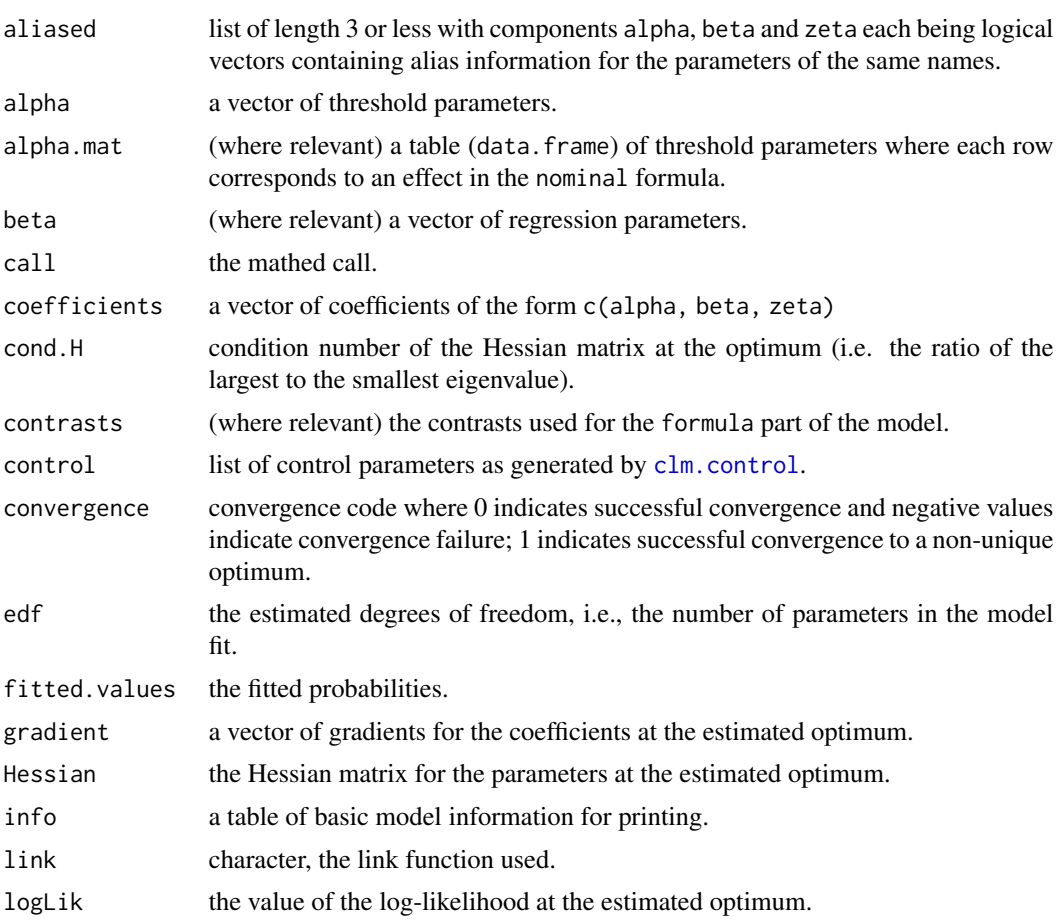

<span id="page-7-0"></span>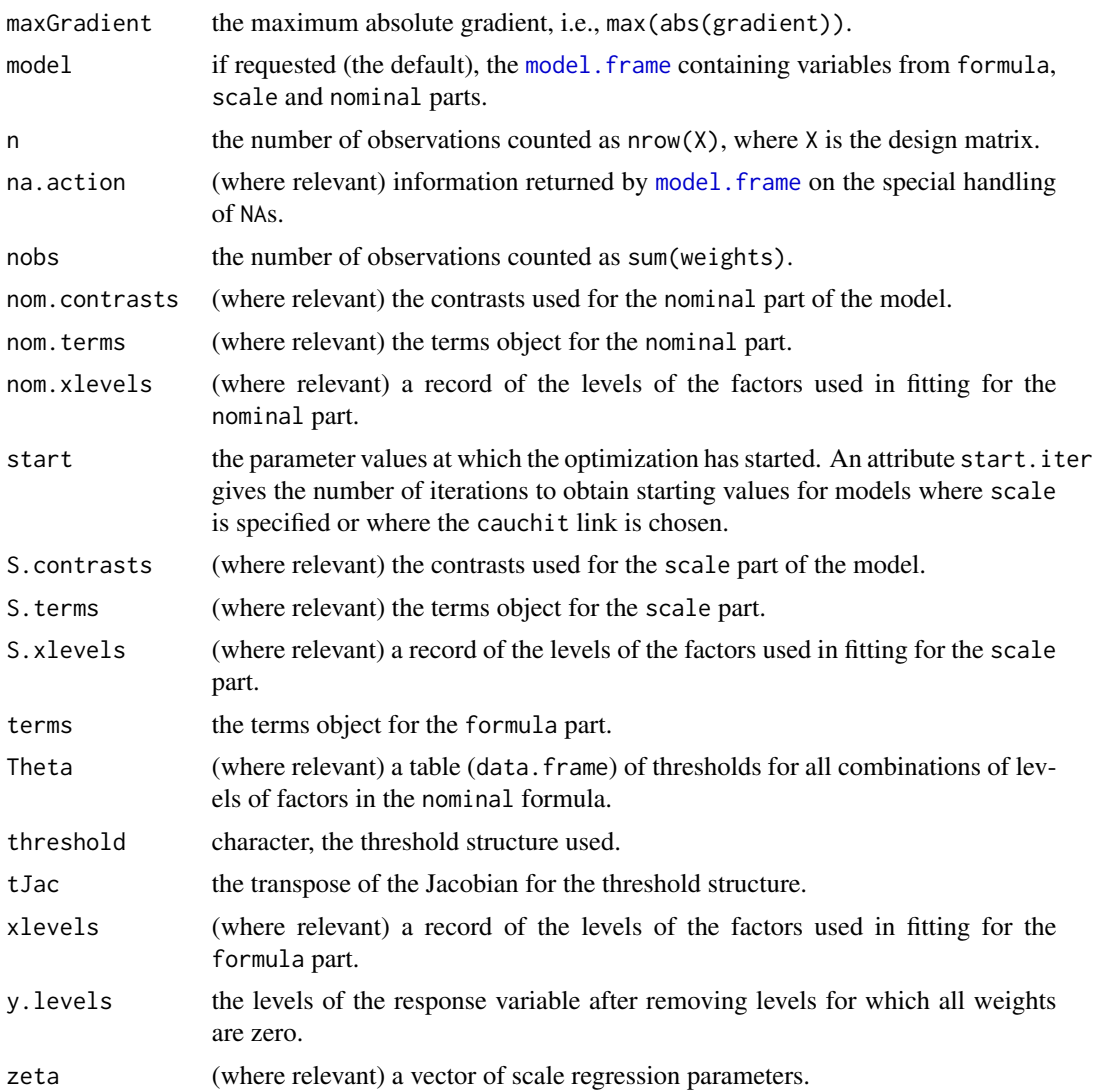

### Author(s)

Rune Haubo B Christensen

### Examples

```
fm1 \leftarrow clm(rating \sim temp * contact, data = wine)
fm1 ## print method
summary(fm1)
fm2 <- update(fm1, ~.-temp:contact)
anova(fm1, fm2)
drop1(fm1, test = "Chi")add1(fm1, \sim +judge, test = "Chi")
```

```
fm2 \leq step(fm1)summary(fm2)
coef(fm1)
vcov(fm1)
AIC(fm1)
extractAIC(fm1)
logLik(fm1)
fitted(fm1)
confint(fm1) ## type = "profile"
confint(fm1, type = "Wald")
pr1 <- profile(fm1)
confint(pr1)
## plotting the profiles:
par(mfrow = c(2, 2))plot(pr1, root = TRUE) ## check for linearity
par(mfrow = c(2, 2))plot(pr1)
par(mfrow = c(2, 2))plot(pr1, approx = TRUE)
par(mfrow = c(2, 2))plot(pr1, Log = TRUE)
par(mfrow = c(2, 2))plot(pr1, Log = TRUE, relative = FALSE)
## other link functions:
fm4.lgt <- update(fm1, link = "logit") ## default
fm4.prt <- update(fm1, link = "probit")
fm4.ll <- update(fm1, link = "loglog")
fm4.cll <- update(fm1, link = "cloglog")
fm4.cct <- update(fm1, link = "cauchit")
anova(fm4.lgt, fm4.prt, fm4.ll, fm4.cll, fm4.cct)
## structured thresholds:
fm5 <- update(fm1, threshold = "symmetric")
fm6 <- update(fm1, threshold = "equidistant")
anova(fm1, fm5, fm6)
## the slice methods:
slice.fm1 <- slice(fm1)
par(mfrow = c(3, 3))plot(slice.fm1)
## see more at '?slice.clm'
## Another example:
fm.soup <- clm(SURENESS ~ PRODID, data = soup)
summary(fm.soup)
if(require(MASS)) { ## dropterm, addterm, stepAIC, housing
    fm1 \le - clm(rating \sim temp \star contact, data = wine)
```

```
dropterm(fm1, test = "Chi")
    addterm(fm1, ~.+judge, test = "Chi")
    fm3 <- stepAIC(fm1)
    summary(fm3)
    ## Example from MASS::polr:
    fm1 \le - clm(Sat \sim Infl + Type + Cont, weights = Freq, data = housing)
    summary(fm1)
}
```
<span id="page-9-1"></span>clm.control *Set control parameters for cumulative link models*

### Description

Set control parameters for cumulative link models

### Usage

```
clm.control(method = c("Newton", "model.frame", "design", "ucminf", "nlminb",
   "optim"),
   sign.location = c("negative", "positive"),
   sign.nominal = c("positive", "negative"),\ldots, trace = \emptysetL,
   maxIter = 100L, gradTol = 1e-06, maxLinear = 15L, relTol = 1e-6,
   tol = sqrt(.Machine$double.eps), maxModIter = 5L,
   convergence = c("warn", "silent", "stop", "message"))
```
### Arguments

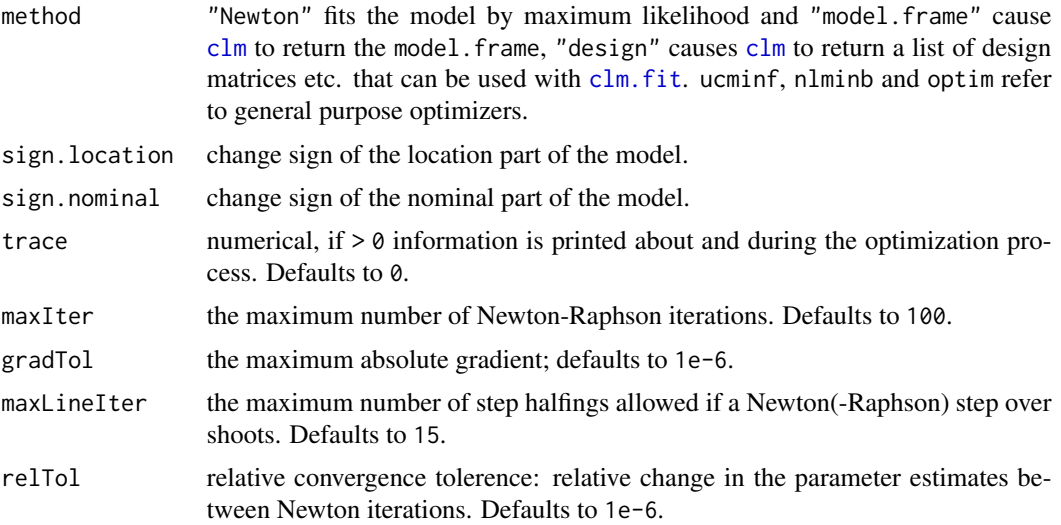

<span id="page-9-0"></span>

#### <span id="page-10-0"></span> $clm.fit$  11

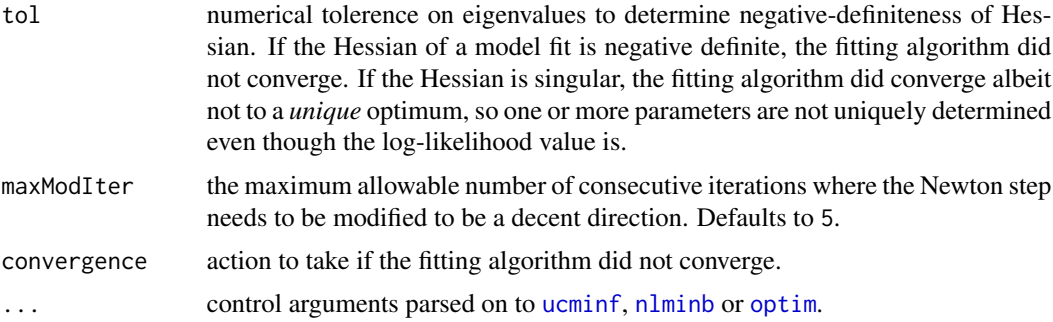

### Value

a list of control parameters.

#### Author(s)

Rune Haubo B Christensen

#### See Also

[clm](#page-4-1)

#### <span id="page-10-1"></span>clm.fit *Fit Cumulative Link Models*

### Description

A direct fitter of cumulative link models.

### Usage

```
clm.fit(y, ...)
## Default S3 method:
clm.fit(y, \ldots)## S3 method for class 'factor'
clm.fit(y, X, S, N, weights = rep(1, nrow(X)),offset = rep(0, nrow(X)), S.offset = rep(0, nrow(X)),control = list(), start, doFit=TRUE,
     link = c("logit", "probit", "cloglog", "loglog", "cauchit",
              "Aranda-Ordaz", "log-gamma"),
     threshold = c("flexible", "symmetric", "symmetric2", "equidistant"),
     ...)
```
#### <span id="page-11-0"></span>**Arguments**

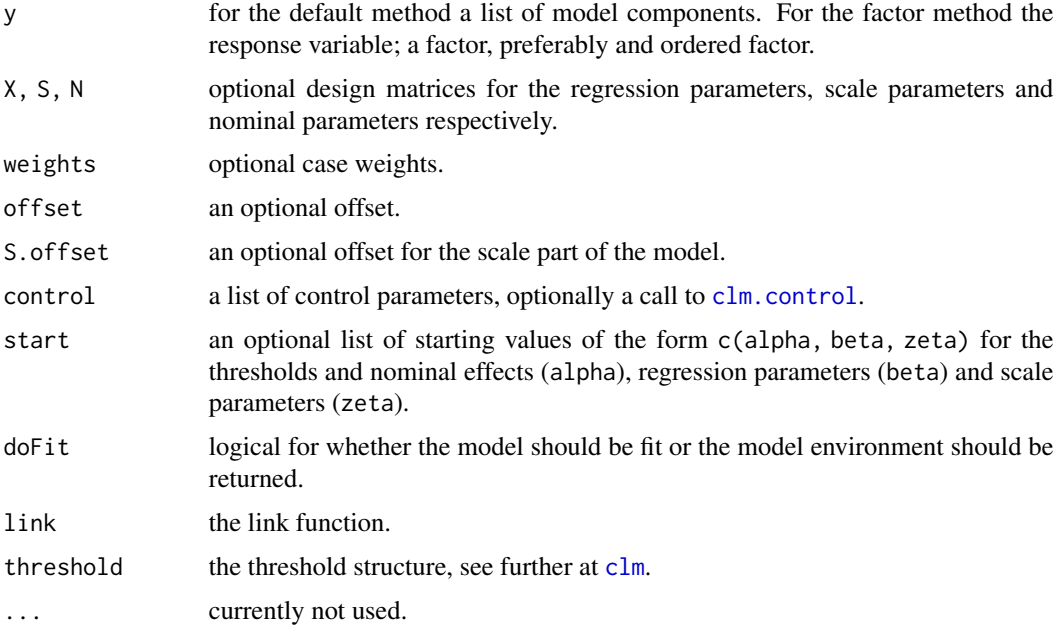

### Details

This function does almost the same thing that [clm](#page-4-1) does: it fits a cumulative link model. The main differences are that clm.fit does not setup design matrices from formulae and only does minimal post processing after parameter estimation.

Compared to [clm](#page-4-1), clm. fit does little to warn the user of any problems with data or model. However, clm.fit will attempt to identify column rank defecient designs. Any unidentified parameters are indicated in the aliased component of the fit.

clm.fit.factor is not able to check if all thresholds are increasing when nominal effects are specified since it needs access to the terms object for the nominal model. If the terms object for the nominal model (nom.terms) is included in y, the default method is able to chech if all thresholds are increasing.

### Value

A list with the following components: aliased, alpha, coefficients, cond.H, convergence, df.residual, edf, fitted.values, gradient, Hessian, logLik, maxGradient, message, n, niter, nobs, tJac, vcov and optionally beta, zeta These components are documented in [clm](#page-4-1).

### Author(s)

Rune Haubo B Christensen

#### See Also

[clm](#page-4-1)

#### <span id="page-12-0"></span> $clm2$  13

### Examples

```
## A simple example:
fm1 \leq clm(rating \sim contact + temp, data=wine)
summary(fm1)
## get the model frame containing y and X:
mf1 <- update(fm1, method="design")
names(mf1)
res <- clm.fit(mf1$y, mf1$X) ## invoking the factor method
stopifnot(all.equal(coef(res), coef(fm1)))
names(res)
## Fitting with the default method:
mf1$control$method <- "Newton"
res2 <- clm.fit(mf1)
stopifnot(all.equal(coef(res2), coef(fm1)))
```
<span id="page-12-1"></span>

### clm2 *Cumulative link models*

#### Description

A new improved implementation of CLMs is available in [clm](#page-4-1).

Fits cumulative link models with an additive model for the location and a multiplicative model for the scale. The function allows for structured thresholds. A popular special case of a CLM is the proportional odds model. In addition to the standard link functions, two flexible link functions, "Arandar-Ordaz" and "log-gamma" are available, where an extra link function parameter provides additional flexibility. A subset of the predictors can be allowed to have nominal rather than ordinal effects. This has been termed "partial proportional odds" when the link is the logistic.

### Usage

```
clm2(location, scale, nominal, data, weights, start, subset,
    na.action, contrasts, Hess = TRUE, model,
    link = c("logistic", "probit", "cloglog", "loglog",
    "cauchit", "Aranda-Ordaz", "log-gamma"), lambda,
    doFit = TRUE, control,
    threshold = c("flexible", "symmetric", "equidistant"), ...)
```
### Arguments

```
location a formula expression as for regression models, of the form response ~ predictors.
                  The response should be a factor (preferably an ordered factor), which will be in-
                  terpreted as an ordinal response with levels ordered as in the factor. The model
                  must have an intercept: attempts to remove one will lead to a warning and will
                  be ignored. An offset may be used. See the documentation of formula for other
                  details.
```
<span id="page-13-0"></span>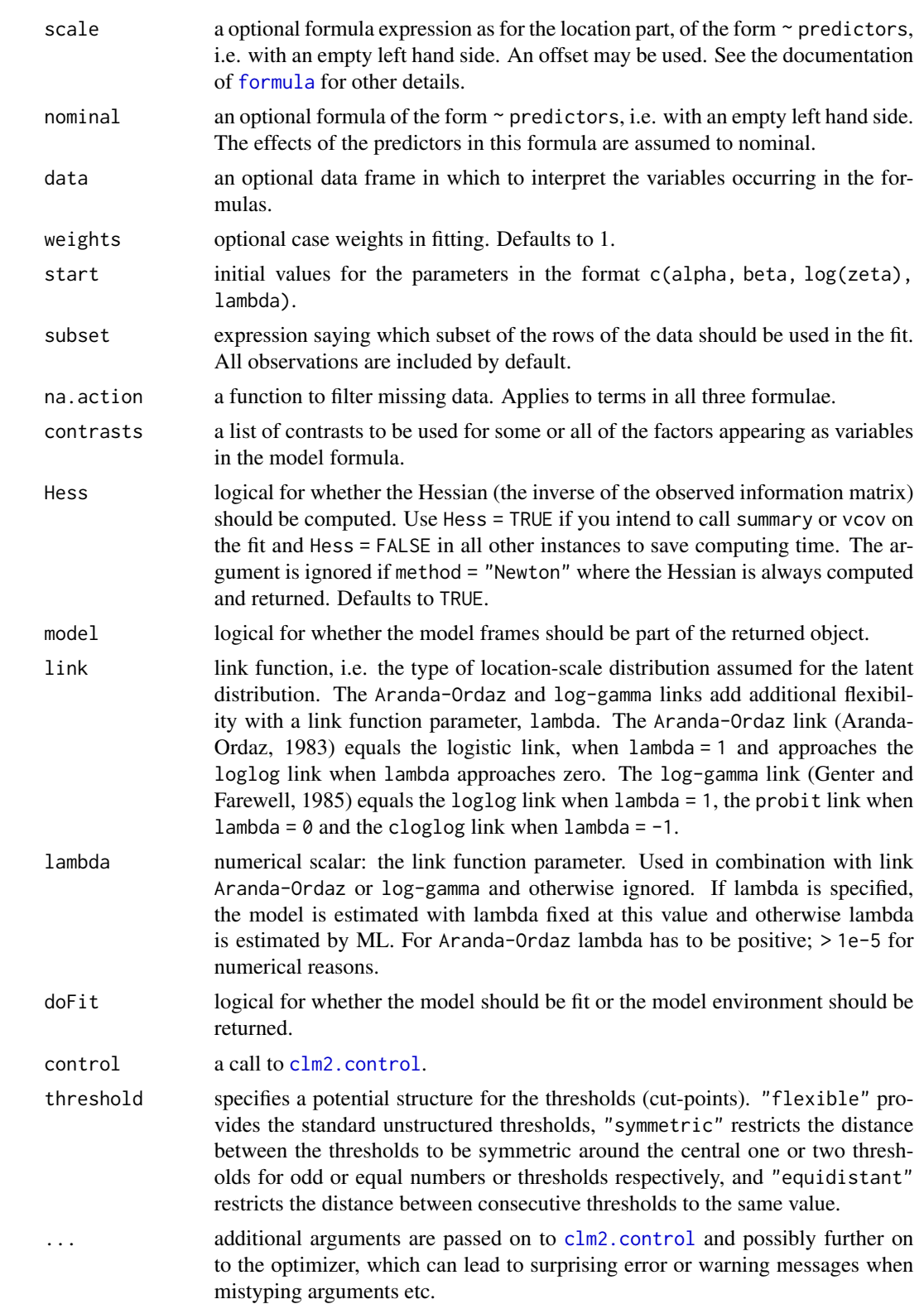

#### <span id="page-14-0"></span> $clm2$  15

### Details

There are methods for the standard model-fitting functions, including [summary](#page-0-0), [vcov](#page-0-0), [predict](#page-0-0), [anova](#page-0-0), [logLik](#page-0-0), [profile](#page-0-0), [plot.profile](#page-0-0), [confint](#page-0-0), [update](#page-0-0), [dropterm](#page-0-0), [addterm](#page-0-0), and an extractAIC method.

The design of the implementation is inspired by an idea proposed by Douglas Bates in the talk "Exploiting sparsity in model matrices" presented at the DSC conference in Copenhagen, July 14 2009. Basically an environment is set up with all the information needed to optimize the likelihood function. Extractor functions are then used to get the value of likelihood at current or given parameter values and to extract current values of the parameters. All computations are performed inside the environment and relevant variables are updated during the fitting process. After optimizer termination relevant variables are extracted from the environment and the remaining are discarded.

Some aspects of clm2, for instance, how starting values are obtained, and of the associated methods are inspired by [polr](#page-0-0) from package MASS.

### Value

If doFit = FALSE the result is an environment representing the model ready to be optimized. If doFit = TRUE the result is an object of class "clm2" with the following components:

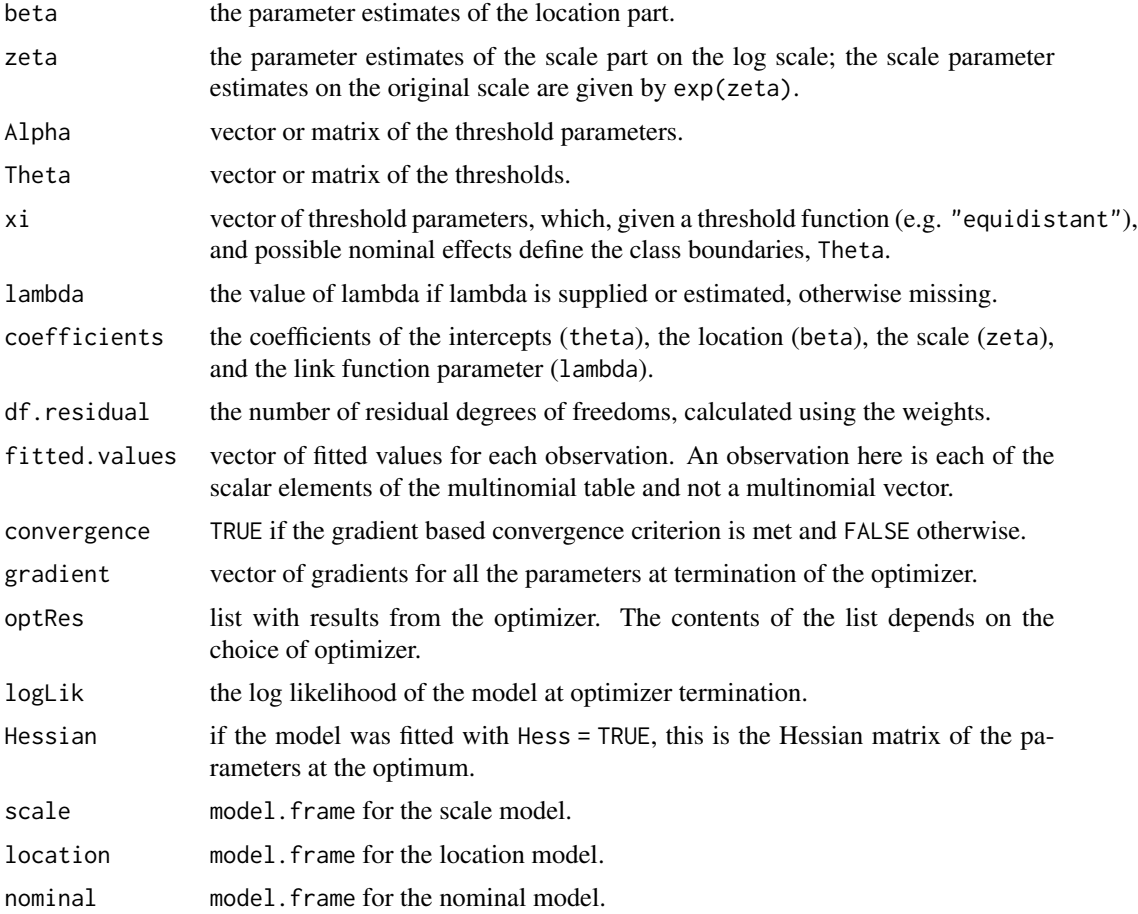

 $16$  clm2

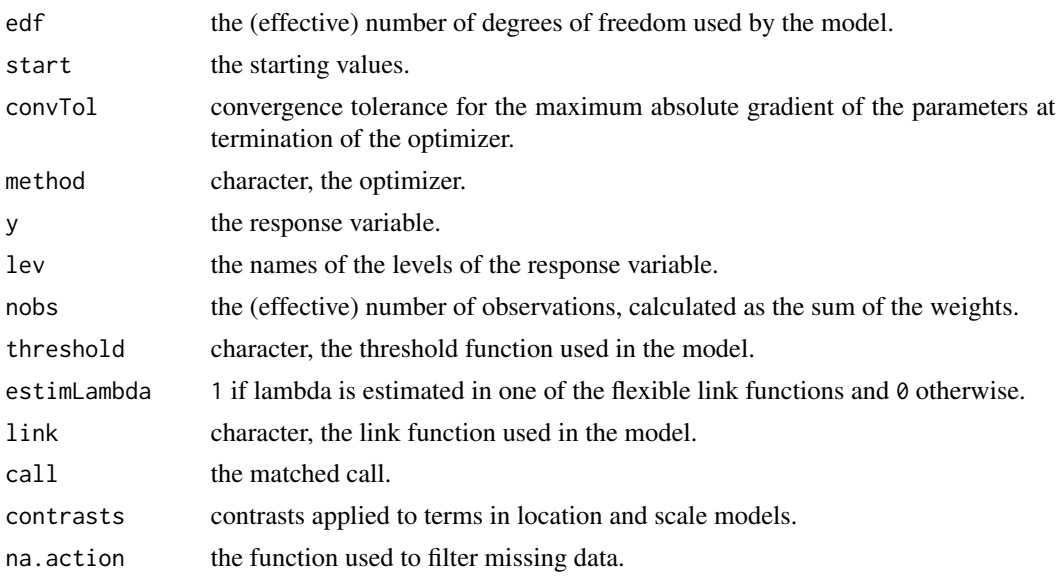

### Author(s)

Rune Haubo B Christensen

#### References

Agresti, A. (2002) *Categorical Data Analysis.* Second edition. Wiley.

Aranda-Ordaz, F. J. (1983) An Extension of the Proportional-Hazards Model for Grouped Data. *Biometrics*, 39, 109-117.

Genter, F. C. and Farewell, V. T. (1985) Goodness-of-link testing in ordinal regression models. *The Canadian Journal of Statistics*, 13(1), 37-44.

Christensen, R. H. B., Cleaver, G. and Brockhoff, P. B. (2011) Statistical and Thurstonian models for the A-not A protocol with and without sureness. *Food Quality and Preference, 22*, pp. 542-549.

#### Examples

```
options(contrasts = c("contr.treatment", "contr.poly"))
## A tabular data set:
(tab26 <- with(soup, table("Product" = PROD, "Response" = SURENESS)))
dimnames(tab26)[[2]] <- c("Sure", "Not Sure", "Guess", "Guess", "Not Sure", "Sure")
dat26 <- expand.grid(sureness = as.factor(1:6), prod = c("Ref", "Test"))
dat26$wghts <- c(t(tab26))
m1 \le - clm2(sureness \sim prod, scale = \simprod, data = dat26,
          weights = wghts, link = "logistic")
## print, summary, vcov, logLik, AIC:
m1
summary(m1)
vcov(m1)
```
 $\text{clm2}$  and  $\text{clm2}$  17

```
logLik(m1)
AIC(m1)
coef(m1)
coef(summary(m1))
## link functions:
m2 \leq update(m1, link = "probit")
m3 <- update(m1, link = "cloglog")
m4 \leq update(m1, link = "loglog")
m5 < - update(m1, link = "cauchit", start = coef(m1))
m6 <- update(m1, link = "Aranda-Ordaz", lambda = 1)
m7 <- update(m1, link = "Aranda-Ordaz")
m8 <- update(m1, link = "log-gamma", lambda = 1)
m9 <- update(m1, link = "log-gamma")
## nominal effects:
mN1 <- clm2(sureness \sim 1, nominal = \sim prod, data = dat26,
            weights = wghts, link = "logistic")
anova(m1, mN1)
## optimizer / method:
update(m1, scale = \sim 1, method = "Newton")
update(m1, scale = \sim 1, method = "nlminb")
update(m1, scale = \sim 1, method = "optim")
## threshold functions
mT1 <- update(m1, threshold = "symmetric")
mT2 <- update(m1, threshold = "equidistant")
anova(m1, mT1, mT2)
## Extend example from polr in package MASS:
## Fit model from polr example:
if(require(MASS)) {
    fm1 <- clm2(Sat \sim Infl + Type + Cont, weights = Freq, data = housing)fm1
    summary(fm1)
    ## With probit link:
    summary(update(fm1, link = "probit"))
    ## Allow scale to depend on Cont-variable
    summary(fm2 <- update(fm1, scale =~ Cont))
    anova(fm1, fm2)
    ## which seems to improve the fit
}
#################################
## It is possible to fit multinomial models (i.e. with nominal
## effects) as the following example shows:
if(require(nnet)) {
    (hous1.mu \leq multinom(Sat \sim 1, weights = Freq, data = housing))
```
 $(hous1.clm < -clm2(Sat - 1, weights = Freq, data = housing))$ 

## It is the same likelihood:

```
all.equal(logLik(hous1.mu), logLik(hous1.clm))
## and the same fitted values:
fitHous.mu <-
    t(fitted(hous1.mu))[t(col(fitted(hous1.mu)) == unclass(housing$Sat))]
all.equal(fitted(hous1.clm), fitHous.mu)
## The coefficients of multinom can be retrieved from the clm2-object
## by:
Pi <- diff(c(0, plogis(hous1.clm$xi), 1))
log(Pi[2:3]/Pi[1])
## A larger model with explanatory variables:
(hous.mu \le multinom(Sat \sim Infl + Type + Cont, weights = Freq, data = housing))
(hous.clm <- clm2(Sat \sim 1, nominal = \sim Infl + Type + Cont, weights = Freq,
                  data = housing))
## Almost the same likelihood:
all.equal(logLik(hous.mu), logLik(hous.clm))
## And almost the same fitted values:
fitHous.mu <-
    t(fitted(hous.mu))[t(col(fitted(hous.mu)) == unclass(housing$Sat))]
all.equal(fitted(hous.clm), fitHous.mu)
all.equal(round(fitted(hous.clm), 5), round(fitHous.mu), 5)
```
<span id="page-17-1"></span>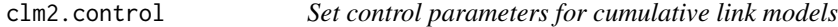

### Description

}

Set control parameters for cumulative link models

#### Usage

```
clm2.control(method = c("ucminf", "Newton", "nlminb", "optim",
            "model.frame"), \ldots, convTol = 1e-4,
            trace = 0, maxIter = 100, gradTol = 1e-5,
            maxLineIter = 10)
```
### Arguments

method the optimizer used to maximize the likelihood function. "Newton" only works for models without scale, structured thresholds and flexible link functions, but is considerably faster than the other optimizers when applicable. model. frame simply returns a list of model frames with the location, scale and nominal model frames. "optim" uses the "BFGS" method.

<span id="page-17-0"></span>

#### <span id="page-18-0"></span>clmm and the contract of the contract of the contract of the contract of the contract of the contract of the contract of the contract of the contract of the contract of the contract of the contract of the contract of the c

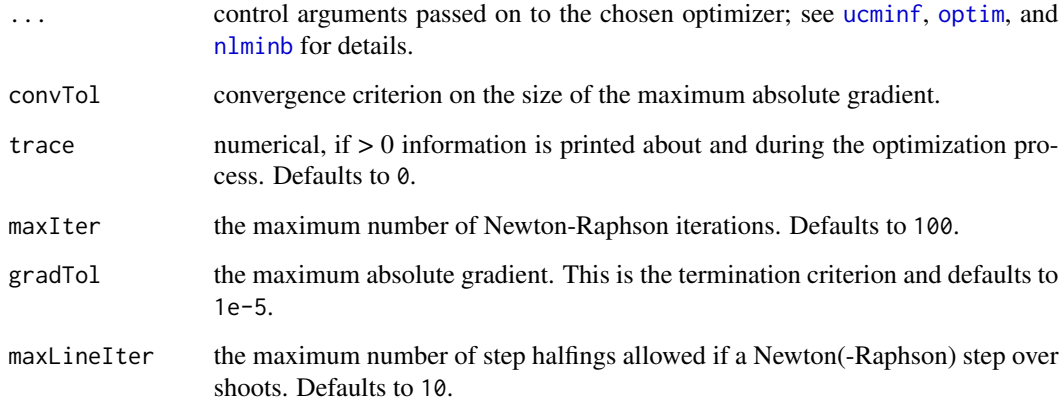

### Value

a list of control parameters.

### Author(s)

Rune Haubo B Christensen

#### See Also

[clm2](#page-12-1)

<span id="page-18-1"></span>clmm *Cumulative Link Mixed Models*

### Description

Fits Cumulative Link Mixed Models with one or more random effects via the Laplace approximation or quadrature methods

### Usage

```
clmm(formula, data, weights, start, subset, na.action, contrasts, Hess =
TRUE, model = TRUE, link = c("logit", "probit", "cloglog", "loglog",
"cauchit"), doFit = TRUE, control = list(), nAGQ = 1L,
threshold = c("flexible", "symmetric", "symmetric2", "equidistant"), ...)
```
### <span id="page-19-0"></span>Arguments

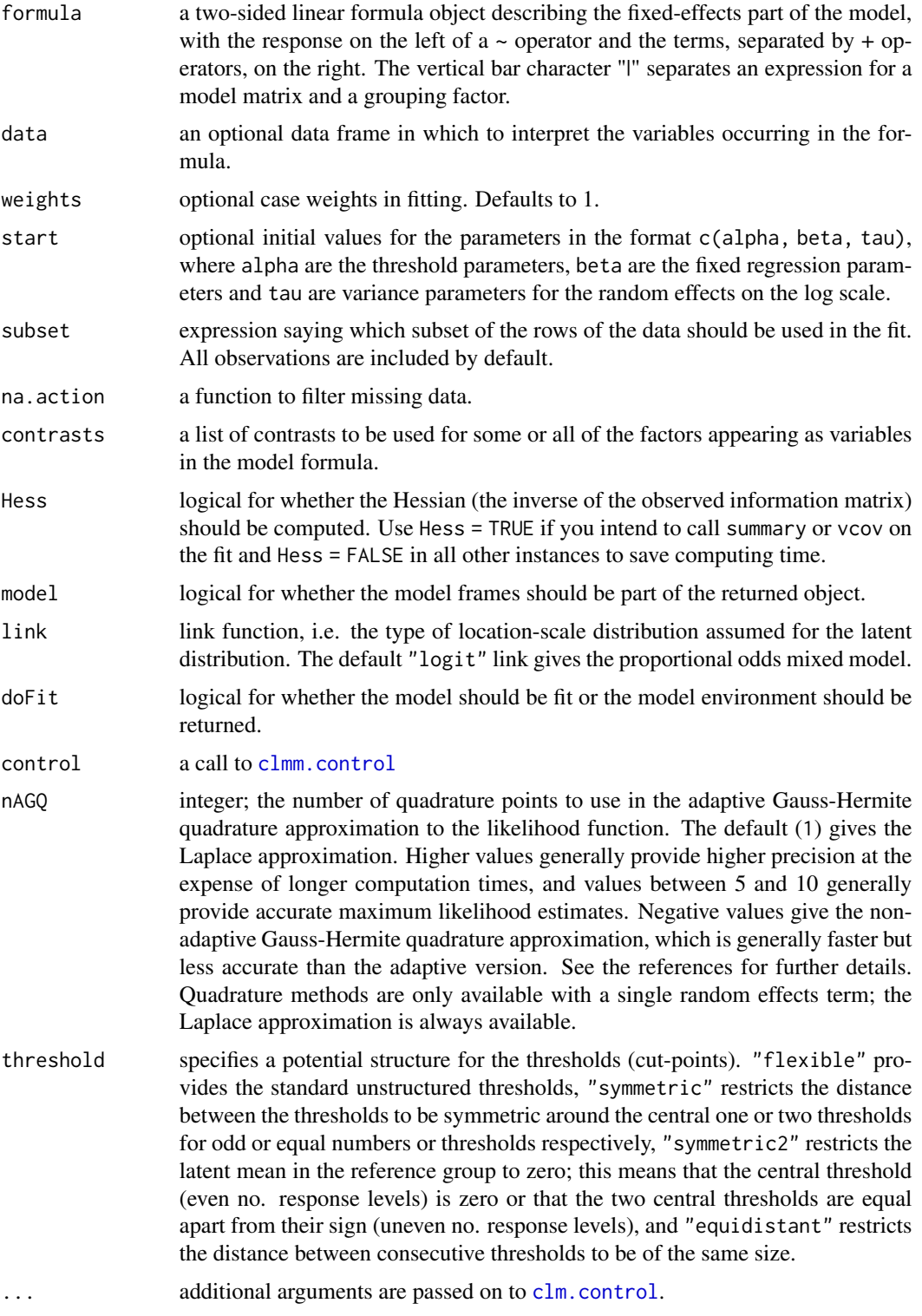

#### <span id="page-20-0"></span> $clmm$  21

### Details

This is a new (as of August 2011) improved implementation of CLMMs. The old implementation is available in [clmm2](#page-22-1). Some features are not yet available in clmm; for instance scale effects, nominal effects and flexible link functions are currently only available in clmm2. clmm is expected to take over clmm2 at some point.

There are standard print, summary and anova methods implemented for "clmm" objects.

### Value

a list containing

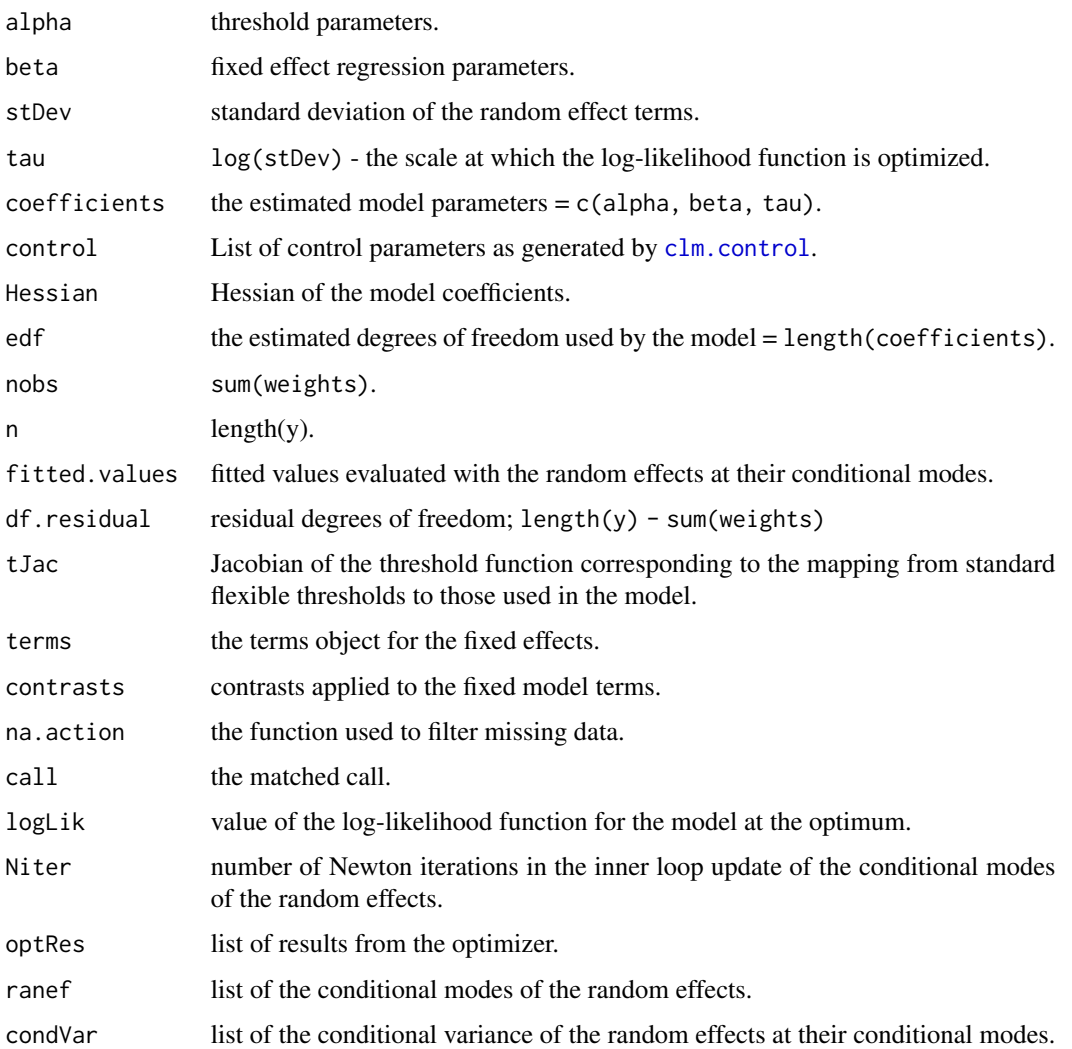

### Author(s)

Rune Haubo B Christensen

### Examples

```
## Cumulative link model with one random term:
fmm1 \leq clmm(rating \sim temp + contact + (1|judge), data = wine)
summary(fmm1)
## Not run:
## May take a couple of seconds to run this.
## Cumulative link mixed model with two random terms:
mm1 <- clmm(SURENESS ~ PROD + (1|RESP) + (1|RESP:PROD), data = soup,
            link = "probit", threshold = "equidistant")
mm1
summary(mm1)
## test random effect:
mm2 \le clmm(SURENESS \sim PROD + (1|RESP), data = soup,
            link = "probit", threshold = "equidistant")
anova(mm1, mm2)
## End(Not run)
```
<span id="page-21-1"></span>clmm.control *Set control parameters for cumulative link mixed models*

#### Description

Set control parameters for cumulative link mixed models

#### Usage

```
clmm.control(method = c("nlminb", "ucminf", "model.frame"), ..., trace = 0,
maxIter = 50, gradTol = 1e-4, maxLinear = 50, useMatrix = FALSE,
innerCtrl = c("warnOnly", "noWarn", "giveError"),
checkRanef = c("warn", "error", "message"))
```
#### Arguments

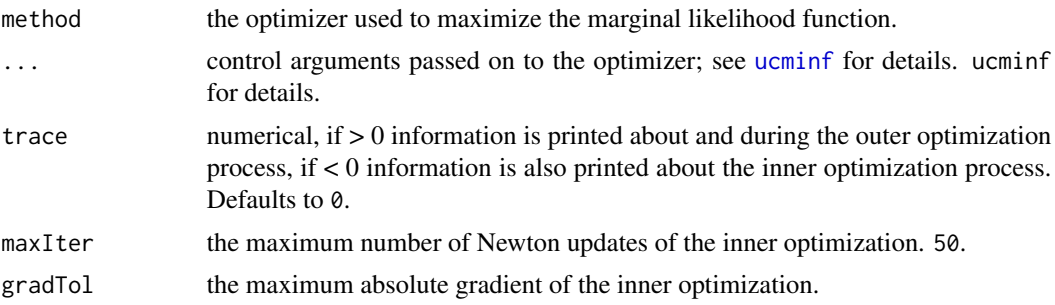

<span id="page-21-0"></span>

#### <span id="page-22-0"></span> $clmm2$  23

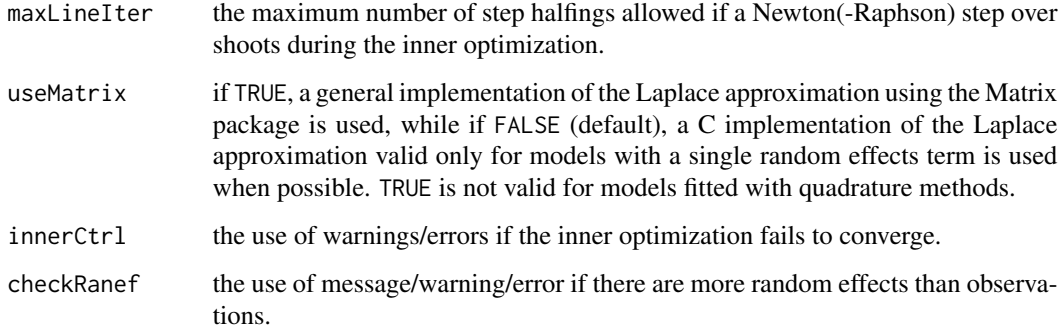

#### Value

a list of control parameters

#### Author(s)

Rune Haubo B Christensen

### See Also

[clmm](#page-18-1)

<span id="page-22-1"></span>clmm2 *Cumulative link mixed models*

### Description

Fits cumulative link mixed models, i.e. cumulative link models with random effects via the Laplace approximation or the standard and the adaptive Gauss-Hermite quadrature approximation. The functionality in [clm2](#page-12-1) is also implemented here. Currently only a single random term is allowed in the location-part of the model.

A new implementation is available in [clmm](#page-18-1) that allows for more than one random effect.

### Usage

```
clmm2(location, scale, nominal, random, data, weights, start, subset,
     na.action, contrasts, Hess = FALSE, model = TRUE, sdFixed,
     link = c("logistic", "probit", "cloglog", "loglog",
     "cauchit", "Aranda-Ordaz", "log-gamma"), lambda,
     dofit = TRUE, control, nAGQ = 1,threshold = c("flexible", "symmetric", "equidistant"), ...)
```
24 clmm2

### Arguments

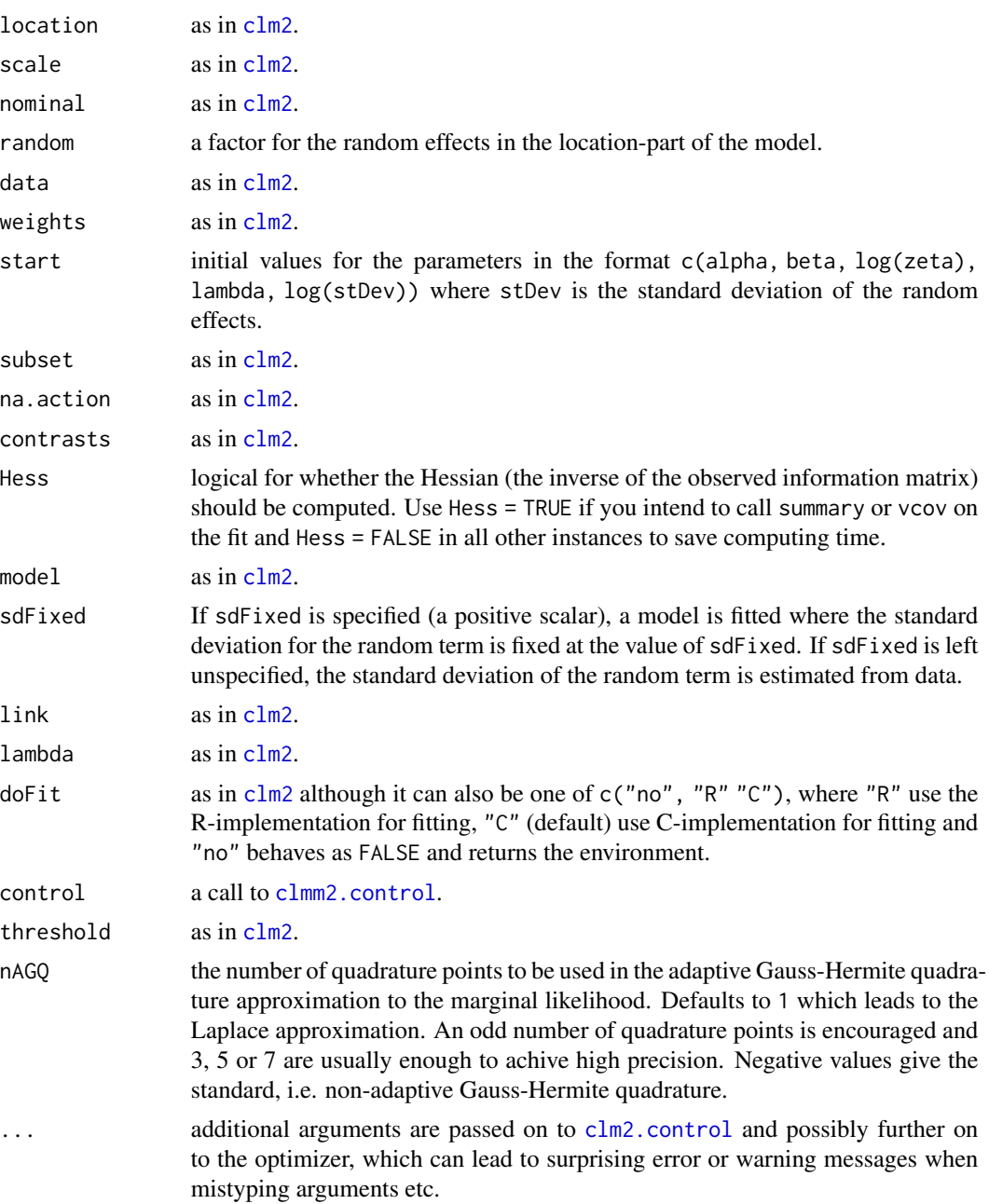

### Details

There are methods for the standard model-fitting functions, including [summary](#page-0-0), [vcov](#page-0-0), [profile](#page-44-1), [plot.profile](#page-44-1), [confint](#page-44-2), [anova](#page-0-0), [logLik](#page-0-0), [predict](#page-0-0) and an extractAIC method.

A Newton scheme is used to obtain the conditional modes of the random effects for Laplace and AGQ approximations, and a non-linear optimization is performed over the fixed parameter set to

<span id="page-23-0"></span>

#### <span id="page-24-0"></span> $clmm2$  25

get the maximum likelihood estimates. The Newton scheme uses the observed Hessian rather than the expected as is done in e.g. [glmer](#page-0-0), so results from the Laplace approximation for binomial fits should in general be more precise - particularly for other links than the "logistic".

Core parts of the function are implemented in C-code for speed.

The function calls  $clm2$  to up an environment and to get starting values.

### Value

If doFit = FALSE the result is an environment representing the model ready to be optimized. If doFit = TRUE the result is an object of class "clmm2" with the following components:

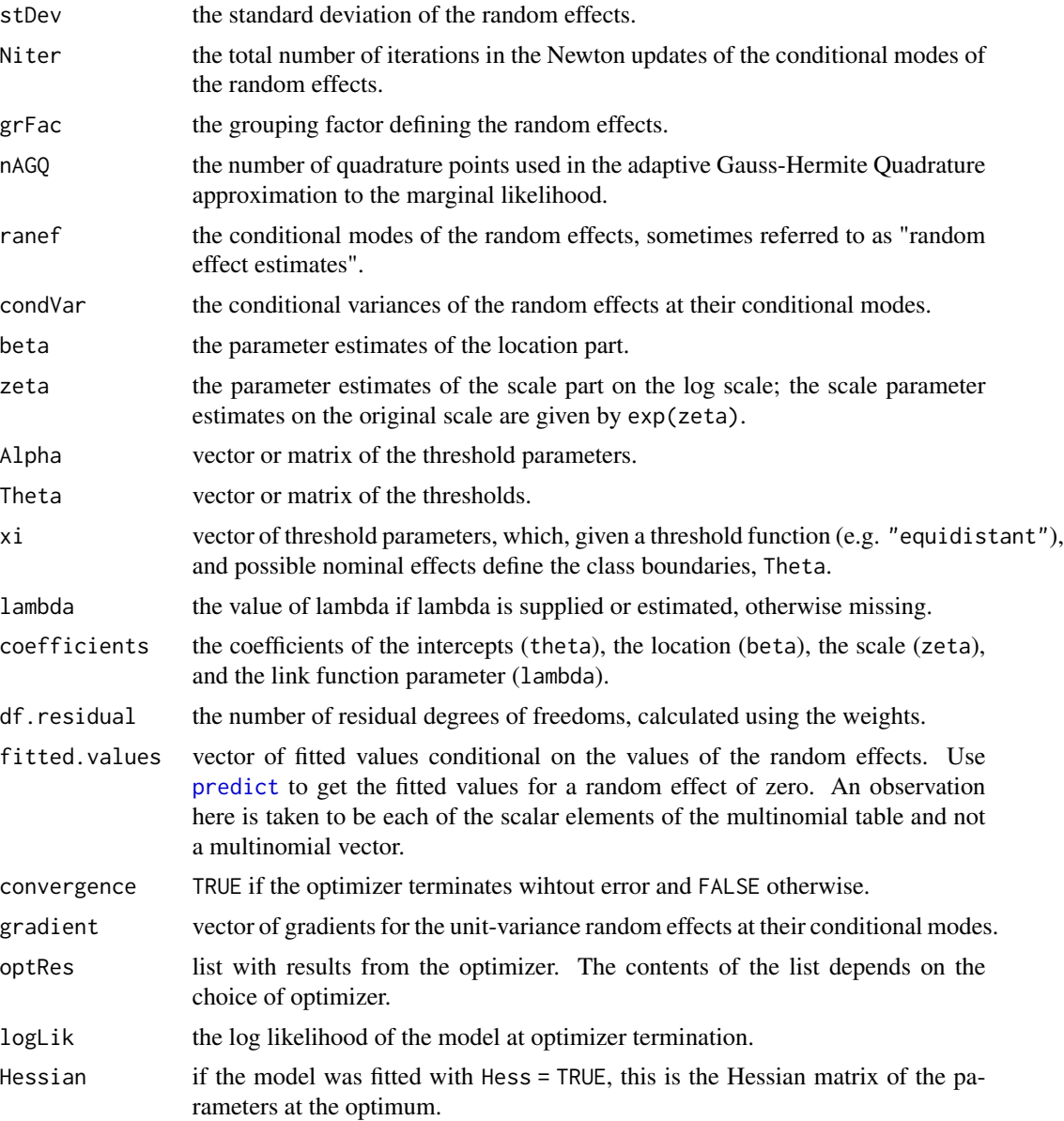

 $26$  clmm2

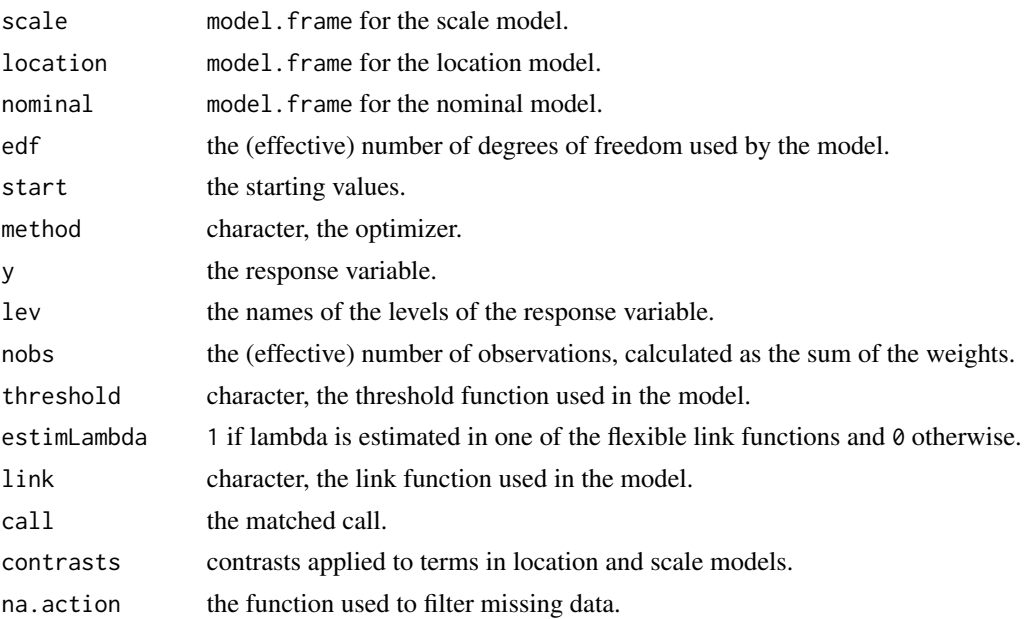

### Author(s)

Rune Haubo B Christensen

### References

Agresti, A. (2002) *Categorical Data Analysis.* Second edition. Wiley.

### Examples

```
options(contrasts = c("contr.treatment", "contr.poly"))
## More manageable data set:
dat <- subset(soup, as.numeric(as.character(RESP)) <= 24)
dat$RESP <- dat$RESP[drop=TRUE]
m1 <- clmm2(SURENESS ~ PROD, random = RESP, data = dat, link="probit",
          Hess = TRUE, method="ucminf", threshold = "symmetric")
m1
summary(m1)
logLik(m1)
vcov(m1)
extractAIC(m1)
anova(m1, update(m1, location = SURENESS ~ 1, Hess = FALSE))anova(m1, update(m1, random = NULL))
## Use adaptive Gauss-Hermite quadrature rather than the Laplace
## approximation:
update(m1, Hess = FALSE, nAGQ = 3)
```
### <span id="page-26-0"></span>clmm2.control 27

```
## Use standard Gauss-Hermite quadrature:
update(m1, Hess = FALSE, nAGQ = -7)
##################################################################
## Binomial example with the cbpp data from the lme4-package:
if(require(lme4)) {
   cbpp2 < -rbind(cbpp[, -(2:3)], cbpp[, -(2:3)]cbpp2 <- within(cbpp2, {
        incidence <- as.factor(rep(0:1, each=nrow(cbpp)))
        freq <- with(cbpp, c(incidence, size - incidence))
   })
    ## Fit with Laplace approximation:
    fm1 \le - clmm2(incidence \sim period, random = herd, weights = freq,
                 data = cbpp2, Hess = 1)
    summary(fm1)
    ## Fit with the adaptive Gauss-Hermite quadrature approximation:
    fm2 \leq clmm2(incidence \sim period, random = herd, weights = freq,data = cbpp2, Hess = 1, nAGQ = 7)
    summary(fm2)
}
```
<span id="page-26-1"></span>clmm2.control *Set control parameters for cumulative link mixed models*

#### Description

Set control parameters for cumulative link mixed models

#### Usage

```
clmm2.control(method = c("ucminf", "nlminb", "model.frame"), ...,
             trace = 0, maxIter = 50, gradTol = 1e-4,
             maxLineIter = 50,
             innerCtrl = c("warnOnly", "noWarn", "giveError"))
```
#### **Arguments**

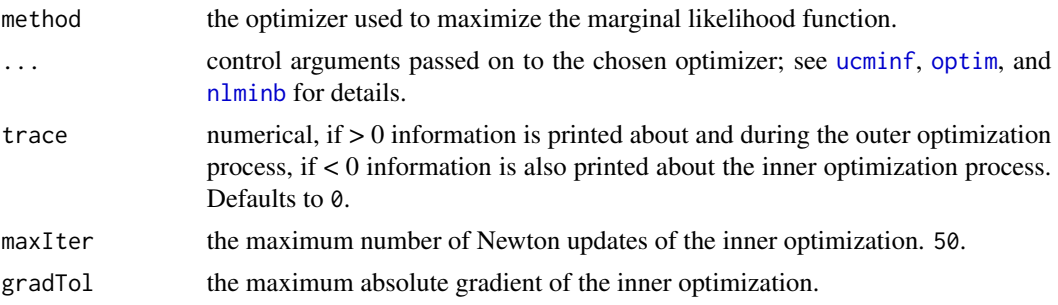

<span id="page-27-0"></span>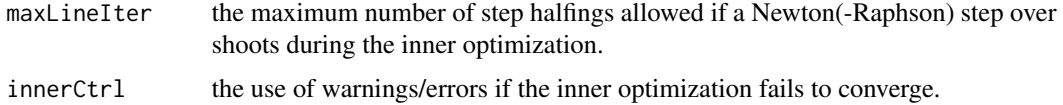

### Details

When the default optimizer, ucminf is used, the default values of that optimizers control options are changed to grtol = 1e-5 and grad = "central".

### Value

a list of control parameters.

### Author(s)

Rune Haubo B Christensen

### See Also

[clmm2](#page-22-1)

condVar *Extract conditional modes and conditional variances from clmm objects*

#### Description

The ranef function extracts the conditional modes of the random effects from a clmm object. That is, the modes of the distributions for the random effects given the observed data and estimated model parameters. In a Bayesian language they are posterior modes.

The conditional variances are computed from the second order derivatives of the conditional distribution of the random effects. Note that these variances are computed at a fixed value of the model parameters and thus do not take the uncertainty of the latter into account.

#### Usage

```
condVar(object, ...)
## S3 method for class 'clmm'
ranef(object, condVar=FALSE, ...)
## S3 method for class 'clmm'
condVar(object, ...)
```
#### <span id="page-28-0"></span>condVar 29

#### **Arguments**

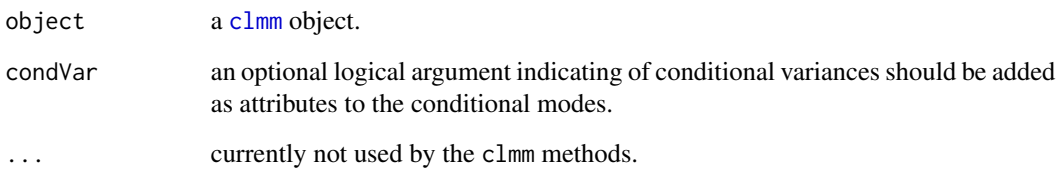

#### Details

The ranef method returns a list of data.frames; one for each distinct grouping factor. Each data.frame has as many rows as there are levels for that grouping factor and as many columns as there are random effects for each level. For example a model can contain a random intercept (one column) or a random intercept and a random slope (two columns) for the same grouping factor.

If conditional variances are requested, they are returned in the same structure as the conditional modes (random effect estimates/predictions).

### Value

The ranef method returns a list of data.frames with the random effects predictions/estimates computed as conditional modes. If condVar = TRUE a data. frame with the conditional variances is stored as an attribute on each data. frame with conditional modes.

The condVar method returns a list of data. frames with the conditional variances. It is a convenience function that simply computes the conditional modes and variances, then extracts and returns only the latter.

### Author(s)

Rune Haubo B Christensen

#### Examples

```
fm1 <- clmm(rating ~ contact + temp + (1|judge), data=wine)
## Extract random effect estimates/conditional modes:
re <- ranef(fm1, condVar=TRUE)
## Get conditional variances:
attr(re$judge, "condVar")
## Alternatively:
condVar(fm1)
```
<span id="page-29-1"></span><span id="page-29-0"></span>

### Description

Computes confidence intervals from the profiled likelihood for one or more parameters in a cumulative link model, or plots the profile likelihood.

### Usage

```
## S3 method for class 'clm'
confint(object, parm, level = 0.95,type = c("profile", "Wald"), trace = FALSE, ...)## S3 method for class 'profile.clm'
confint(object, parm = seq_len(nprofiles),
       level = 0.95, ...## S3 method for class 'clm'
profile(fitted, which.beta = seq_len(nbeta),
       which.zeta = seq\_len(nzeta), alpha = 0.001,
       max.steps = 50, nsteps = 8, trace = FALSE, step.warn = 5,
       control = list(), ...)## S3 method for class 'profile.clm'
plot(x, which par = seq_length(nprofiles),level = c(0.95, 0.99), Log = FALSE, relative = TRUE, root =FALSE, fig = TRUE, approx = root, n = 1e3,
       ask = prod(par("mfcol")) < length(which.par) && dev.interactive(),
        \ldots, ylim = NULL
```
#### Arguments

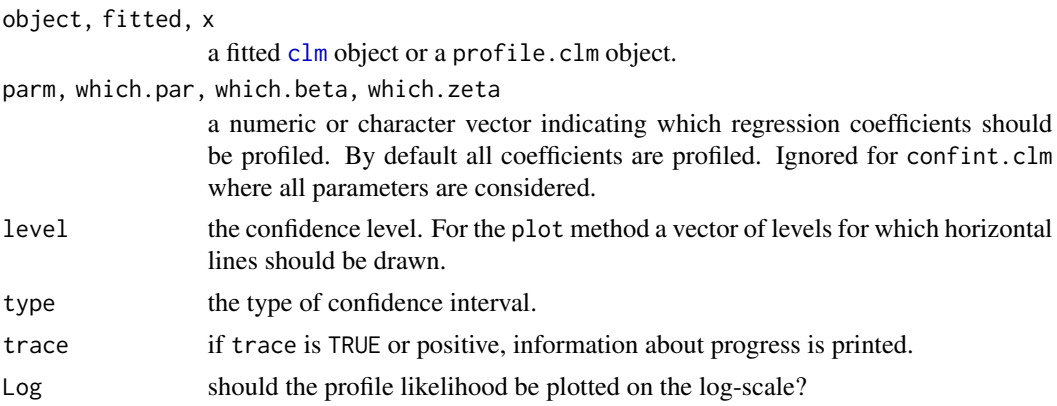

#### <span id="page-30-0"></span>confint 31

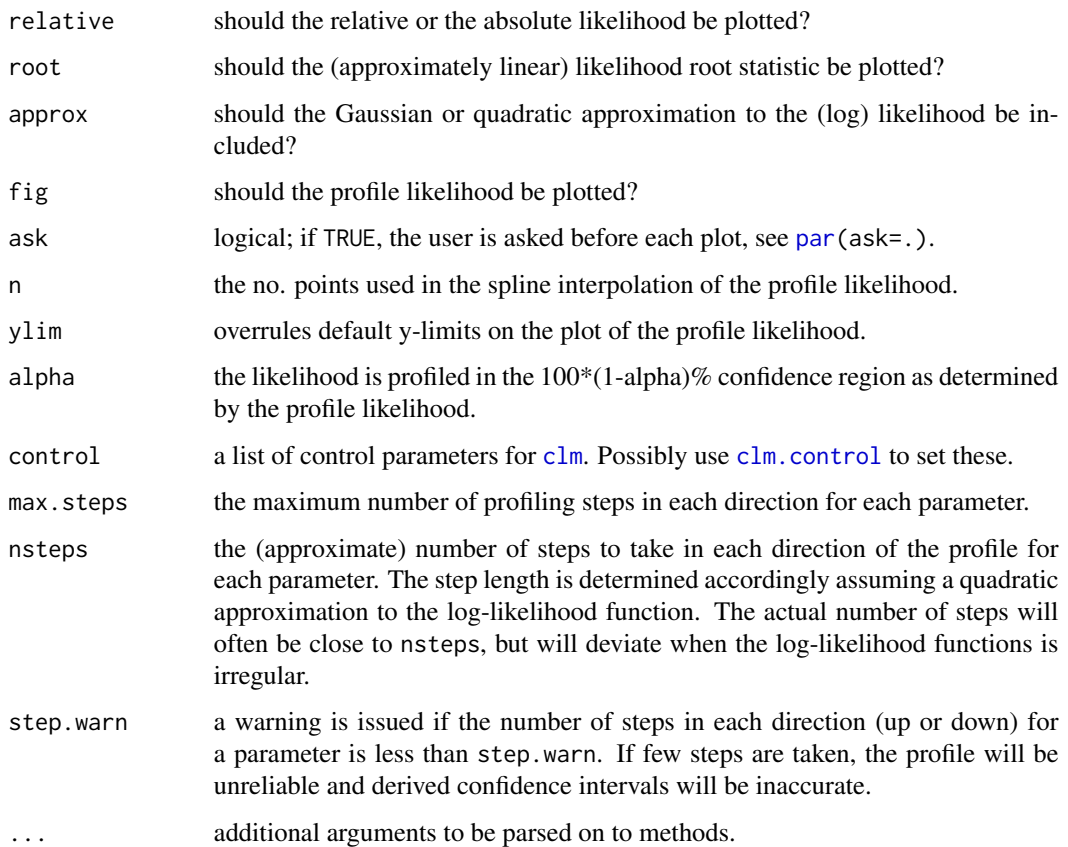

### Details

These confint methods call the appropriate profile method, then finds the confidence intervals by interpolation of the profile traces. If the profile object is already available, this should be used as the main argument rather than the fitted model object itself.

### Value

confint: A matrix with columns giving lower and upper confidence limits for each parameter. These will be labelled as (1-level)/2 and 1 - (1-level)/2 in % (by default 2.5% and 97.5%).

plot.profile.clm invisibly returns the profile object, i.e., a list of [data.frame](#page-0-0)s with an lroot component for the likelihood root statistic and a matrix par.vals with values of the parameters.

#### Author(s)

Rune Haubo B Christensen

### See Also

[profile](#page-0-0) and [confint](#page-29-1)

### Examples

```
## Accurate profile likelihood confidence intervals compared to the
## conventional Wald intervals:
fm1 \le - clm(rating \sim temp \star contact, data = wine)
confint(fm1) ## type = "profile"
confint(fm1, type = "Wald")
pr1 <- profile(fm1)
confint(pr1)
## plotting the profiles:
par(mfrow = c(2, 2))plot(pr1, root = TRUE) ## check for linearity
par(mfrow = c(2, 2))plot(pr1)
par(mfrow = c(2, 2))plot(pr1, approx = TRUE)
par(mfrow = c(2, 2))plot(pr1, Log = TRUE)
par(mfrow = c(2, 2))plot(pr1, Log = TRUE, relative = FALSE)
## Not likely to be useful but allowed for completeness:
par(mfrow = c(2, 2))plot(pr1, Log = FALSE, relative = FALSE)
## Example from polr in package MASS:
## Fit model from polr example:
if(require(MASS)) {
    fm1 \le - clm(Sat \sim Infl + Type + Cont, weights = Freq,
               data = housing)pr1 <- profile(fm1)
   confint(pr1)
   par(mfrow=c(2,2))
   plot(pr1)
}
```
convergence *Check convergence of cumulative link models*

### Description

Check the accuracy of the parameter estimates of cumulative link models. The number of correct decimals and number of significant digits is given for the maximum likelihood estimates of the parameters in a cumulative link model fitted with [clm](#page-4-1).

#### Usage

<span id="page-31-0"></span>

### convergence 33

```
convergence(object, ...)
## S3 method for class 'clm'
convergence(object, digits = max(3, getOption("digits") - 3),
   tol = sqrt(.Machine$double.eps), ...)
```
### Arguments

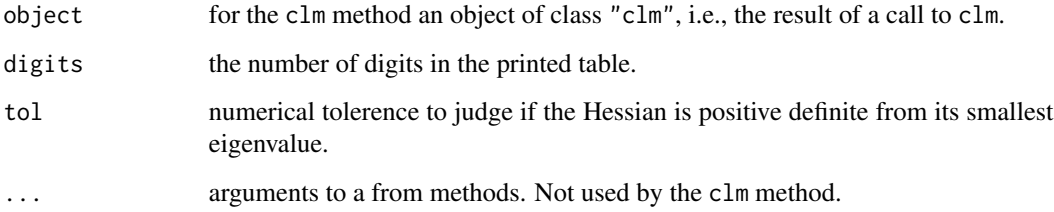

### Details

The number of correct decimals is defined as...

The number of significant digits is defined as ...

The number of correct decimals and the number of significant digits are determined from the numerical errors in the parameter estimates. The numerical errors are determined from the Method Independent Error Theorem (Elden et al, 2004) and is based on the Newton step evaluated at convergence.

#### Value

Convergence information. In particular a table where the Error column gives the numerical error in the parameter estimates. These numbers express how far the parameter estimates in the fitted model are from the true maximum likelihood estimates for this model. The Cor.Dec gives the number of correct decimals with which the the parameters are determined and the Sig.Dig gives the number of significant digits with which the parameters are determined.

The number denoted logLik.error is the error in the value of log-likelihood in the fitted model at the parameter values of that fit. An accurate determination of the log-likelihood is essential for accurate likelihood ratio tests in model comparison.

### Author(s)

Rune Haubo B Christensen

#### References

Elden, L., Wittmeyer-Koch, L. and Nielsen, H. B. (2004) *Introduction to Numerical Computation — analysis and Matlab illustrations.* Studentliteratur.

### Examples

```
## Simple model:
fm1 <- clm(rating ~ contact + temp, data=wine)
summary(fm1)
convergence(fm1)
```
drop.coef *Ensure Full Rank Design Matrix*

### Description

Coefficients (columns) are dropped from a design matrix to ensure that it has full rank.

### Usage

drop.coef(X, silent = FALSE)

### Arguments

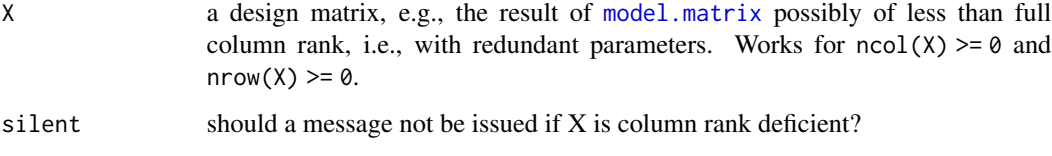

### Details

Redundant columns of the design matrix are identified with the LINPACK implementation of the  $qr$  decomposition and removed. The returned design matrix will have  $qr(X)$ \$rank columns.

### Value

The design matrix X without redundant columns.

### Author(s)

Rune Haubo B Christensen

### See Also

[qr](#page-0-0) and [lm](#page-0-0)

<span id="page-33-0"></span>

#### <span id="page-34-0"></span>gfun $35$

### Examples

```
X \le - model.matrix( \sim PRODID * DAY, data = soup)
ncol(X)
newX <- drop.coef(X)
ncol(newX)
## Essentially this is being computed:
qr.X \leftarrow qr(X, tol = 1e-7, LAPACK = FALSE)newX <- X[, qr.X$pivot[1:qr.X$rank], drop = FALSE]
## is newX of full column rank?
ncol(newX) == qr(newX)$rank
## the number of columns being dropped:
ncol(X) - ncol(newX)
```
gfun *Gradients of common densities*

### <span id="page-34-1"></span>Description

Gradients of common density functions in their standard forms, i.e., with zero location (mean) and unit scale. These are implemented in C for speed and care is taken that the correct results are provided for the argument being NA, NaN, Inf, -Inf or just extremely small or large.

### Usage

gnorm(x) glogis(x) gcauchy(x)

#### Arguments

x numeric vector of quantiles.

### Details

The gradients are given by:

• gnorm: If  $f(x)$  is the normal density with mean 0 and spread 1, then the gradient is

$$
f'(x) = -xf(x)
$$

• glogis: If  $f(x)$  is the logistic density with mean 0 and scale 1, then the gradient is

$$
f'(x) = 2 \exp(-x)^2 (1 + \exp(-x))^{-3} - \exp(-x)(1 + \exp(-x))^{-2}
$$

• pcauchy: If  $f(x) = [\pi(1 + x^2)^2]^{-1}$  is the cauchy density with mean 0 and scale 1, then the gradient is −1

$$
f'(x) = -2x[\pi(1+x^2)^2]^{-1}
$$

These gradients are used in the Newton-Raphson algorithms in fitting cumulative link models with [clm](#page-4-1) and cumulative link mixed models with [clmm](#page-18-1).

#### Value

a numeric vector of gradients.

#### Author(s)

Rune Haubo B Christensen

#### See Also

Gradients of densities are also implemented for the extreme value distribtion ([gumbel](#page-35-1)) and the the log-gamma distribution ([log-gamma](#page-38-1)).

### Examples

 $x \le -5:5$ gnorm(x) glogis(x) gcauchy(x)

gumbel *The Gumbel Distribution*

### <span id="page-35-1"></span>Description

Density, distribution function, quantile function, random generation, and gradient of density of the extreme value (maximum and minimum) distributions. The Gumbel distribution is also known as the extreme value maximum distribution, the double-exponential distribution and the log-Weibull distribution.

#### Usage

```
dgumbel(x, location = 0, scale = 1, log = FALSE, max = TRUE)
pgumbel(q, location = 0, scale = 1, lower.tail = TRUE, max = TRUE)
qgumbel(p, location = 0, scale = 1, lower.tail = TRUE, max = TRUE)
rgumbel(n, location = 0, scale = 1, max = TRUE)
```
<span id="page-35-0"></span>

#### <span id="page-36-0"></span>gumbel 37

 $ggumbel(x, max = TRUE)$ 

#### Arguments

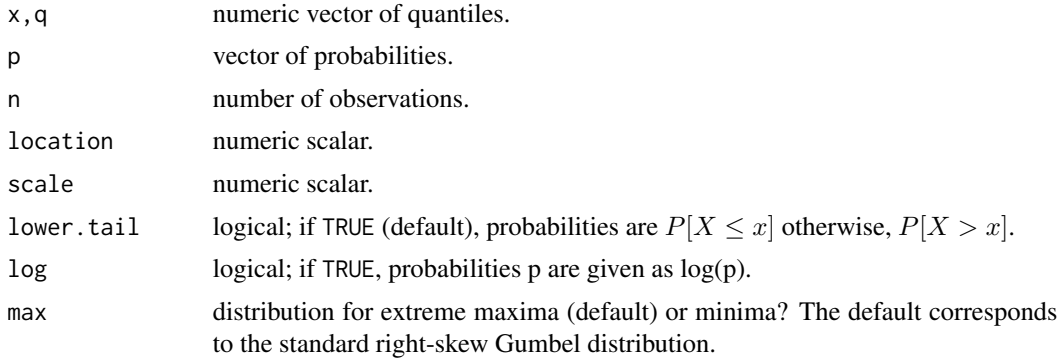

### Details

dgumbel, pgumbel and ggumbel are implemented in C for speed and care is taken that 'correct' results are provided for values of NA, NaN, Inf, -Inf or just extremely small or large.

The distribution functions, densities and gradients are used in the Newton-Raphson algorithms in fitting cumulative link models with [clm](#page-4-1) and cumulative link mixed models with [clmm](#page-18-1).

### Value

pgumbel gives the distribution function, dgumbel gives the density, ggumbel gives the gradient of the density, qgumbel is the quantile function, and rgumbel generates random deviates.

### Author(s)

Rune Haubo B Christensen

### References

[https://en.wikipedia.org/wiki/Gumbel\\_distribution](https://en.wikipedia.org/wiki/Gumbel_distribution)

### See Also

Gradients of densities are also implemented for the normal, logistic, cauchy, cf. [gfun](#page-34-1) and the loggamma distribution, cf. [lgamma](#page-38-1).

### Examples

```
## Illustrating the symmetry of the distribution functions:
pgumbel(5) == 1 - pgumbel(-5, max=False) # H TRUEdgumbel(5) == dgumbel(-5, max=False) # TRUEggumbel(5) == -ggumbel(-5, max=False) # TRUE
```

```
## More examples:
x \le -5:5(pp \leftarrow pgumbel(x))
qgumbel(pp)
dgumbel(x)
ggumbel(x)
(ppp <- pgumbel(x, max=FALSE))
## Observe that probabilities close to 0 are more accurately determined than
## probabilities close to 1:
qgumbel(ppp, max=FALSE)
dgumbel(x, max=FALSE)
ggumbel(x, max=FALSE)
## random deviates:
set.seed(1)
(r1 <- rgumbel(10))
set.seed(1)
r2 \leq -rgumbel(10, max = FALSE)all(r1 == r2) ## TRUE
```
income *Income distribution (percentages) in the Northeast US*

#### Description

Income distribution (percentages) in the Northeast US in 1960 and 1970 adopted from McCullagh (1980).

#### Usage

income

### Format

year year.

pct percentage of population in income class per year.

income income groups. The unit is thousands of constant (1973) US dollars.

#### Source

Data are adopted from McCullagh (1980).

#### References

McCullagh, P. (1980) Regression Models for Ordinal Data. *Journal of the Royal Statistical Society. Series B (Methodological)*, Vol. 42, No. 2., pp. 109-142.

<span id="page-37-0"></span>

#### <span id="page-38-0"></span>lgamma 39

### Examples

```
print(income)
## Convenient table:
(tab <- xtabs(pct ~ year + income, income))
## small rounding error in 1970:
rowSums(tab)
## compare link functions via the log-likelihood:
links <- c("logit", "probit", "cloglog", "loglog", "cauchit")
sapply(links, function(link) {
 clm(income ~ year, data=income, weights=pct, link=link)$logLik })
## a heavy tailed (cauchy) or left skew (cloglog) latent distribution
## is fitting best.
## The data are defined as:
income.levels \leq -c(0, 3, 5, 7, 10, 12, 15)income <- paste(income.levels, c(rep("-", 6), "+"),
                c(income.levels[-1], ""), sep = "")
income <-
 data.frame(year=factor(rep(c("1960", "1970"), each = 7)),
             pct = c(6.5, 8.2, 11.3, 23.5, 15.6, 12.7, 22.2,
               4.3, 6, 7.7, 13.2, 10.5, 16.3, 42.1),
             income=factor(rep(income, 2), ordered=TRUE,
               levels=income))
```
<span id="page-38-1"></span>

lgamma *The log-gamma distribution*

#### Description

Density, distribution function and gradient of density for the log-gamma distribution. These are implemented in C for speed and care is taken that the correct results are provided for values of NA, NaN, Inf, -Inf or just extremely small or large values.

The log-gamma is a flexible location-scale distribution on the real line with an extra parameter,  $\lambda$ . For  $\lambda = 0$  the distribution equals the normal or Gaussian distribution, and for  $\lambda$  equal to 1 and -1, the Gumbel minimum and maximum distributions are obtained.

### Usage

plgamma(q, lambda, lower.tail = TRUE) dlgamma(x, lambda, log = FALSE) glgamma(x, lambda)

<span id="page-39-0"></span>40 lgamma

#### Arguments

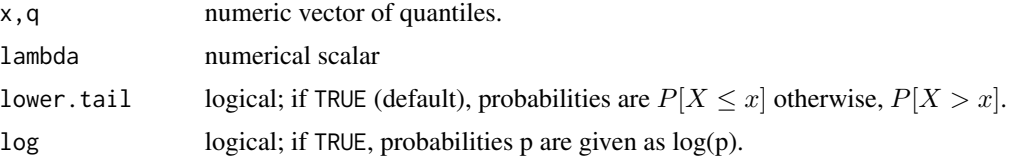

### Details

If  $\lambda$  < 0 the distribution is right skew, if  $\lambda = 0$  the distribution is symmetric (and equals the normal distribution), and if  $\lambda > 0$  the distribution is left skew.

These distribution functions, densities and gradients are used in the Newton-Raphson algorithms in fitting cumulative link models with [clm2](#page-12-1) and cumulative link mixed models with [clmm2](#page-22-1) using the log-gamma link.

#### Value

plgamma gives the distribution function, dlgamma gives the density and glgamma gives the gradient of the density.

#### Author(s)

Rune Haubo B Christensen

#### References

Genter, F. C. and Farewell, V. T. (1985) Goodness-of-link testing in ordinal regression models. *The Canadian Journal of Statistics*, 13(1), 37-44.

### See Also

Gradients of densities are also implemented for the normal, logistic, cauchy, cf. [gfun](#page-34-1) and the Gumbel distribution, cf. [gumbel](#page-35-1).

#### Examples

```
## Illustrating the link to other distribution functions:
x < -5:5plgamma(x, lambda = 0) == pnorm(x)all.equal(plgamma(x, lambda = -1), pgumbel(x)) ## TRUE, but:
plgamma(x, lambda = -1) == pgumbel(x)plgamma(x, lambda = 1) == pgumbel(x, max = FALSE)dlgamma(x, lambda = 0) == dnorm(x)
dlgamma(x, lambda = -1) == dgumbel(x)
dlgamma(x, lambda = 1) == dgumbel(x, max = FALSE)
glgamma(x, lambda = 0) == gnorm(x)all.equal(glgamma(x, lambda = -1), ggumbel(x)) ## TRUE, but:
```
### <span id="page-40-0"></span>nominal\_test 41

```
glgamma(x, lambda = -1) == ggumbel(x)all.equal(glgamma(x, lambda = 1), ggumbel(x, max = FALSE)) ## TRUE, but:
glgamma(x, lambda = 1) == ggumbel(x, max = FALSE)## There is a loss of accuracy, but the difference is very small:
glgamma(x, lambda = 1) - ggumbel(x, max = FALSE)## More examples:
x \le -5:5plgamma(x, lambda = .5)dlgamma(x, \text{lambda} = .5)glgamma(x, lambda = .5)
```
nominal\_test *Likelihood ratio tests of model terms in scale and nominal formulae*

### Description

Add all model terms to scale and nominal formulae and perform likelihood ratio tests. These tests can be viewed as goodness-of-fit tests. With the logit link, nominal\_test provides likelihood ratio tests of the proportional odds assumption. The scale\_test tests can be given a similar interpretation.

### Usage

```
nominal_test(object, ...)
## S3 method for class 'clm'
nominal_test(object, scope, trace=FALSE, ...)
scale_test(object, ...)
```

```
## S3 method for class 'clm'
scale_test(object, scope, trace=FALSE, ...)
```
### Arguments

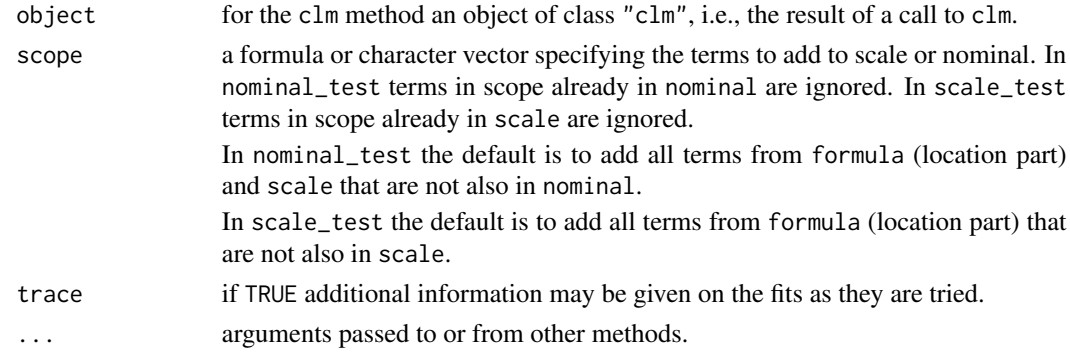

### <span id="page-41-0"></span>Details

The definition of AIC is only up to an additive constant because the likelihood function is only defined up to an additive constant.

### Value

A table of class "anova" containing columns for the change in degrees of freedom, AIC, the likelihood ratio statistic and a p-value based on the asymptotic chi-square distribtion of the likelihood ratio statistic under the null hypothesis.

#### Author(s)

Rune Haubo B Christensen

### Examples

```
## Fit cumulative link model:
fm \leq \text{clm}(\text{rating} \sim \text{temp} + \text{contact}, \text{ data} = \text{wine})summary(fm)
## test partial proportional odds assumption for temp and contact:
nominal_test(fm)
## no evidence of non-proportional odds.
## test if there are signs of scale effects:
scale_test(fm)
## no evidence of scale effects.
## tests of scale and nominal effects for the housing data from MASS:
if(require(MASS)) {
    fm1 \le - clm(Sat \sim Infl + Type + Cont, weights = Freq, data = housing)
    scale_test(fm1)
    nominal_test(fm1)
    ## Evidence of multiplicative/scale effect of 'Cont'. This is a breach
    ## of the proportional odds assumption.
}
```
predict.clm *Predict Method for CLM fits*

### Description

Obtains predictions from a cumulative link model.

### <span id="page-42-0"></span>predict.clm  $\frac{43}{2}$

### Usage

```
## S3 method for class 'clm'
predict(object, newdata, se.fit = FALSE, interval = FALSE,
           level = 0.95,type = c("prob", "class", "cum.prob", "linear.predictor"),
          na. action = na. pass, ...
```
### Arguments

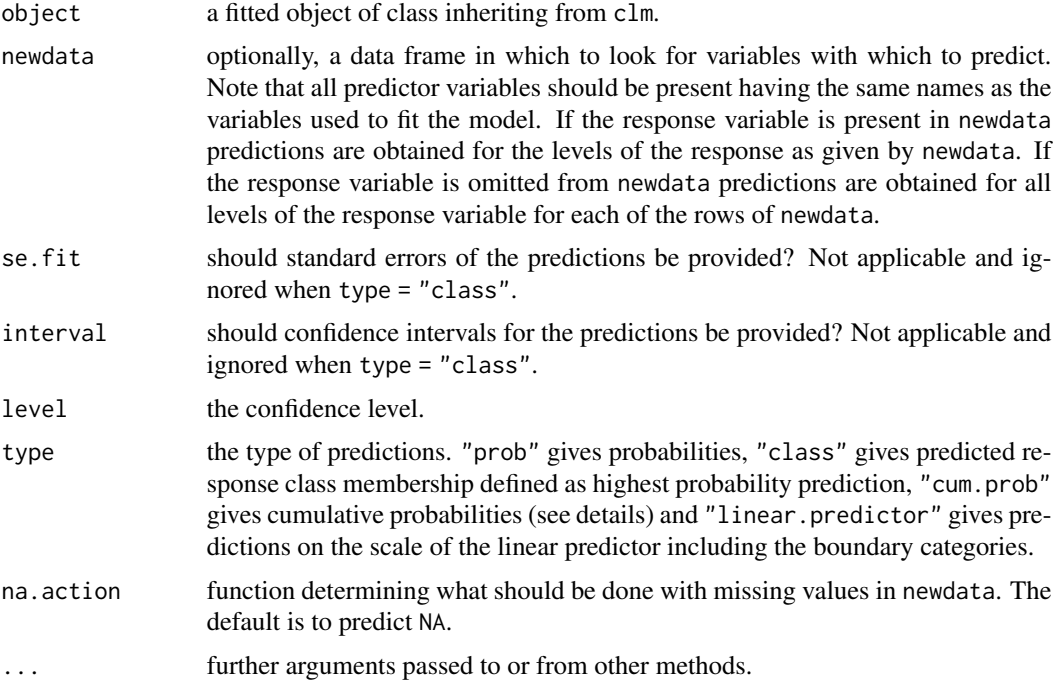

### Details

If newdata is omitted and type = "prob" a vector of fitted probabilities are returned identical to the result from fitted.

If newdata is supplied and the response variable is omitted, then predictions, standard errors and intervals are matrices rather than vectors with the same number of rows as newdata and with one column for each response class. If type = "class" predictions are always a vector.

If newdata is omitted, the way missing values in the original fit are handled is determined by the na.action argument of that fit. If na.action = na.omit omitted cases will not appear in the residuals, whereas if na.action = na.exclude they will appear (in predictions, standard errors or interval limits), with residual value NA. See also [napredict](#page-0-0).

If type = "cum.prob" or type = "linear.predictor" there will be two sets of predictions, standard errors and intervals; one for j and one for j-1 (in the usual notation) where  $j = 1, ..., J$  index the response classes.

If newdata is supplied and the response variable is omitted, then predict.clm returns much the same thing as predict.polr (matrices of predictions). Similarly, if type = "class".

If the fit is rank-deficient, some of the columns of the design matrix will have been dropped. Prediction from such a fit only makes sense if newdata is contained in the same subspace as the original data. That cannot be checked accurately, so a warning is issued (cf. predict. lm).

If a flexible link function is used (Aranda-Ordaz or log-gamma) standard errors and confidence intervals of predictions do not take the uncertainty in the link-parameter into account.

### Value

A list containing the following components

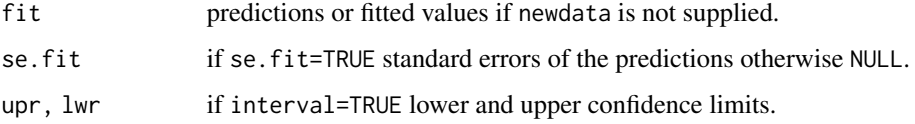

### Author(s)

Rune Haubo B Christensen

### See Also

[clm](#page-4-1), [clmm](#page-18-1).

### Examples

```
## simple model:
fm1 \leq -\text{clm}(\text{rating} \sim \text{contact} + \text{temp}, \text{ data} = \text{wire})summary(fm1)
## Fitted values with standard errors and confidence intervals:
predict(fm1, se.fit=TRUE, interval=TRUE) # type="prob"
## class predictions for the observations:
predict(fm1, type="class")
newData <- expand.grid(temp = c("cold", "warm"),
                         contact = c("no", "yes"))## Predicted probabilities in all five response categories for each of
## the four cases in newData:
predict(fm1, newdata=newData, type="prob")
## now include standard errors and intervals:
predict(fm1, newdata=newData, se.fit=TRUE, interval=TRUE, type="prob")
```
<span id="page-43-0"></span>

<span id="page-44-1"></span><span id="page-44-0"></span>profile.clmm2 *Confidence intervals and profile likelihoods for the standard deviation for the random term in cumulative link mixed models*

### <span id="page-44-2"></span>Description

Computes confidence intervals from the profiled likelihood for the standard devation for the random term in a fitted cumulative link mixed model, or plots the associated profile likelihood function.

### Usage

```
## S3 method for class 'profile.clmm2'
confint(object, parm = seq_along(Parameters), level = 0.95, ...)## S3 method for class 'clmm2'
profile(fitted, alpha = 0.01, range, nSteps = 20, trace = 1, ...)
## S3 method for class 'profile.clmm2'
plot(x, parm = seq_along(Prames), level = c(0.95, 0.99),Log = FALSE, relative = TRUE, fig = TRUE, n = 1e3, ..., ylim = NULL)
```
#### Arguments

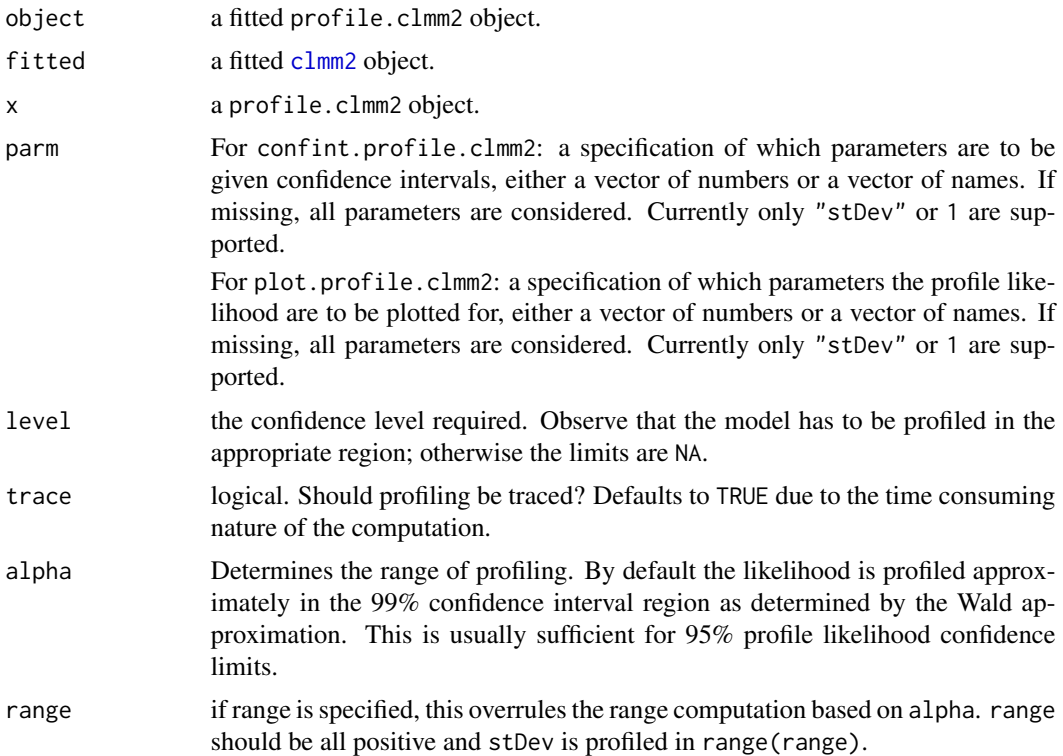

<span id="page-45-0"></span>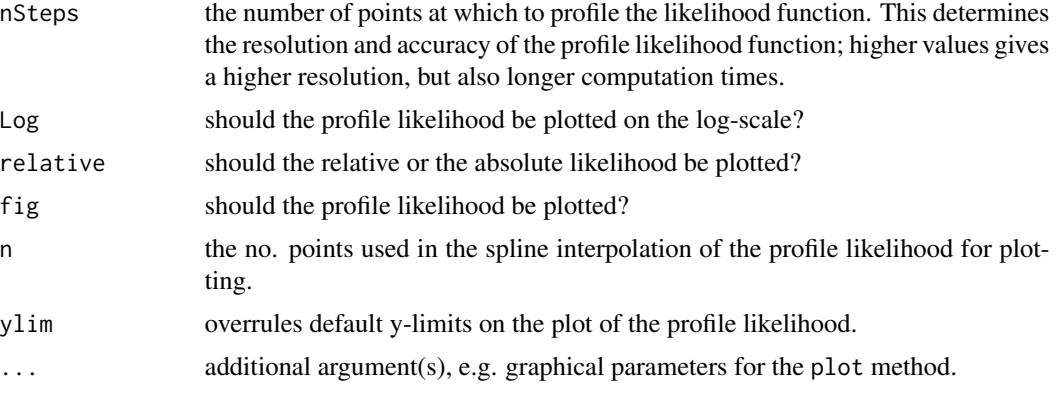

### Details

A confint.clmm2 method deliberately does not exist due to the time consuming nature of the computations. The user is required to compute the profile object first and then call confint on the profile object to obtain profile likelihood confidence intervals.

In plot.profile.clm2: at least one of Log and relative arguments have to be TRUE.

### Value

confint: A matrix with columns giving lower and upper confidence limits. These will be labelled as (1-level)/2 and 1 - (1-level)/2 in % (by default 2.5% and 97.5%).

plot.profile.clm2 invisibly returns the profile object.

### Author(s)

Rune Haubo B Christensen

### See Also

[profile](#page-0-0) and [confint](#page-29-1)

### Examples

```
options(contrasts = c("contr.treatment", "contr.poly"))
if(require(lme4)) { ## access cbpp data
   cbpp2 < -rbind(cbpp[, -(2:3)], cbpp[, -(2:3)]cbpp2 <- within(cbpp2, {
       incidence <- as.factor(rep(0:1, each=nrow(cbpp)))
        freq <- with(cbpp, c(incidence, size - incidence))
   })
    ## Fit with Laplace approximation:
    fm1 \le - clmm2(incidence \sim period, random = herd, weights = freq,
                 data = cbpp2, Hess = 1)
   pr.fm1 <- profile(fm1)
```
<span id="page-46-0"></span>slice 47

```
confint(pr.fm1)
   par(mfrow = c(2,2))plot(pr.fm1)
   plot(pr.fm1, Log=TRUE, relative = TRUE)
   plot(pr.fm1, Log=TRUE, relative = FALSE)
}
```
slice *Slice the likelihood of a clm*

### <span id="page-46-1"></span>Description

Slice likelihood and plot the slice. This is usefull for illustrating the likelihood surface around the MLE (maximum likelihood estimate) and provides graphics to substantiate (non-)convergence of a model fit. Also, the closeness of a quadratic approximation to the log-likelihood function can be inspected for relevant parameters. A slice is considerably less computationally demanding than a profile.

### Usage

```
slice(object, ...)
## S3 method for class 'clm'
slice(object, parm = seq_along(par), lambda = 3,
     grid = 100, quad.approx = TRUE, ...)
## S3 method for class 'slice.clm'
plot(x, parm = seq_along(x),type = c("quadratic", "linear"), plot.mle = TRUE,
   ask = prod(par("mfcol")) < length(parm) && dev.interactive(), ...)
```
### Arguments

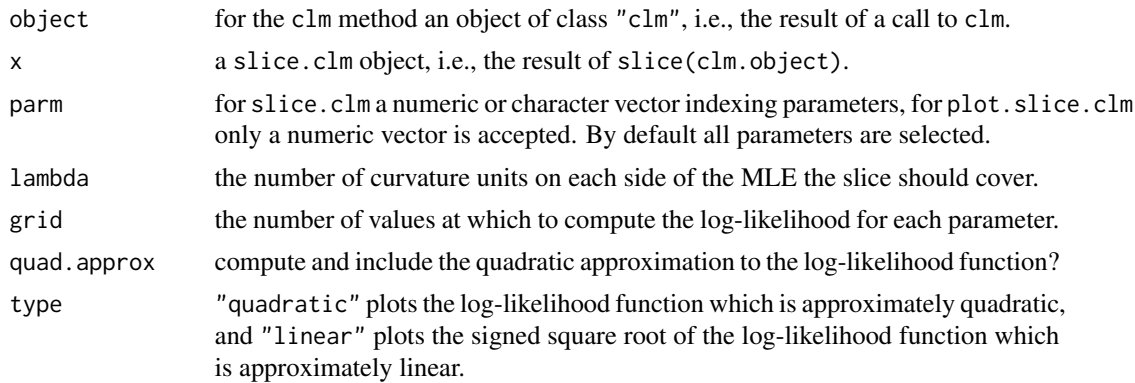

<span id="page-47-0"></span>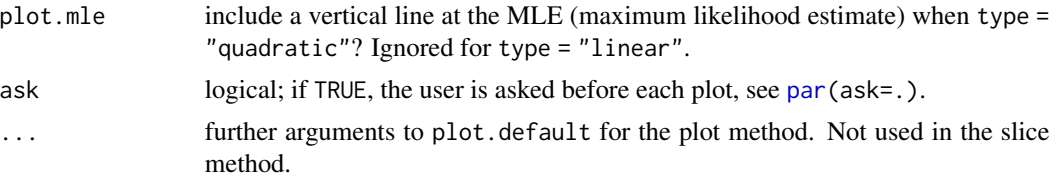

### Value

The slice method returns a list of data.frames with one data.frame for each parameter slice. Each data.frame contains in the first column the values of the parameter and in the second column the values of the (positive) log-likelihood "logLik". A third column is present if quad.approx = TRUE and contains the corresponding quadratic approximation to the log-likelihood. The original model fit is included as the attribute "original.fit".

The plot method produces a plot of the likelihood slice for each parameter.

#### Author(s)

Rune Haubo B Christensen

### Examples

```
## fit model:
fm1 \leq -\text{clm}(\text{rating} \sim \text{contact} + \text{temp}, \text{ data} = \text{wine})## slice the likelihood:
sl1 <- slice(fm1)
## three different ways to plot the slices:
par(mfrow = c(2,3))plot(sl1)
plot(sl1, type = "quadratic", plot.mle = FALSE)
plot(sl1, type = "linear")
## Verify convergence to the optimum:
s12 \leq s1ice(fm1, lambda = 1e-5, quad.approx = FALSE)plot(sl2)
```
soup *Discrimination study of packet soup*

#### Description

The soup data frame has 1847 rows and 13 variables. 185 respondents participated in an A-not A discrimination test with sureness. Before experimentation the respondents were familiarized with the reference product and during experimentation, the respondents were asked to rate samples on an ordered scale with six categories given by combinations of (reference, not reference) and (sure, not sure, guess) from 'referene, sure' = 1 to 'not reference, sure' = 6.

#### <span id="page-48-0"></span>VarCorr 49

#### Usage

soup

### Format

RESP factor with 185 levels: the respondents in the study.

PROD factor with 2 levels: index reference and test products.

PRODID factor with 6 levels: index reference and the five test product variants.

SURENESS ordered factor with 6 levels: the respondents ratings of soup samples.

DAY factor with two levels: experimentation was split over two days.

SOUPTYPE factor with three levels: the type of soup regularly consumed by the respondent.

SOUPFREQ factor with 3 levels: the frequency with which the respondent consumes soup.

COLD factor with two levels: does the respondent have a cold?

EASY factor with ten levels: How easy did the respondent find the discrimation test?  $1 = \text{difficult}$ ,  $10 = e$  easy.

GENDER factor with two levels: gender of the respondent.

AGEGROUP factor with four levels: the age of the respondent.

LOCATION factor with three levels: three different locations where experimentation took place.

### Source

Data are produced by Unilever Research. Permission to publish the data is granted.

#### References

Christensen, R. H. B., Cleaver, G. and Brockhoff, P. B.(2011) Statistical and Thurstonian models for the A-not A protocol with and without sureness. *Food Quality and Preference, 22*, pp. 542-549.

VarCorr *Extract variance and correlation parameters*

#### **Description**

The VarCorr function extracts the variance and (if present) correlation parameters for random effect terms in a cumulative link mixed model (CLMM) fitted with clmm.

#### Usage

```
## S3 method for class 'clmm'
VarCorr(x, ...)
```
#### <span id="page-49-0"></span>Arguments

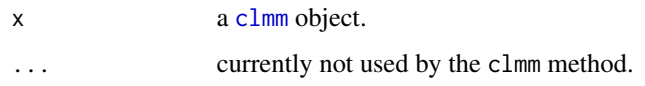

### Details

The VarCorr method returns a list of data.frames; one for each distinct grouping factor. Each data.frame has as many rows as there are levels for that grouping factor and as many columns as there are random effects for each level. For example a model can contain a random intercept (one column) or a random intercept and a random slope (two columns) for the same grouping factor.

If conditional variances are requested, they are returned in the same structure as the conditional modes (random effect estimates/predictions).

#### Value

A list of matrices with variances in the diagonal and correlation parameters in the off-diagonal one matrix for each random effects term in the model. Standard deviations are provided as attributes to the matrices.

### Author(s)

Rune Haubo B Christensen

### Examples

fm1 <- clmm(rating  $\sim$  contact + temp + (1|judge), data=wine) VarCorr(fm1)

wine *Bitterness of wine*

### Description

The wine data set is adopted from Randall(1989) and from a factorial experiment on factors determining the bitterness of wine. Two treatment factors (temperature and contact) each have two levels. Temperature and contact between juice and skins can be controlled when cruching grapes during wine production. Nine judges each assessed wine from two bottles from each of the four treatment conditions, hence there are 72 observations in all.

#### Usage

wine

wine  $51$ 

### Format

response scorings of wine bitterness on a 0—100 continuous scale.

rating ordered factor with 5 levels; a grouped version of response.

temp temperature: factor with two levels.

contact factor with two levels ("no" and "yes").

bottle factor with eight levels.

judge factor with nine levels.

#### Source

Data are adopted from Randall (1989).

#### References

Randall, J (1989). The analysis of sensory data by generalised linear model. *Biometrical journal 7*, pp. 781–793.

Tutz, G. and W. Hennevogl (1996). Random effects in ordinal regression models. *Computational Statistics & Data Analysis 22*, pp. 537–557.

### Examples

```
head(wine)
str(wine)
## Variables 'rating' and 'response' are related in the following way:
(intervals < - seq(0, 100, by = 20))all(wine$rating == findInterval(wine$response, intervals)) ## ok
## A few illustrative tabulations:
## Table matching Table 5 in Randall (1989):
temp.contact.bottle <- with(wine, temp:contact:bottle)[drop=TRUE]
xtabs(response \sim temp.contact.bottle + judge, data = wine)
## Table matching Table 6 in Randall (1989):
with(wine, {
  tcb <- temp:contact:bottle
  tcb <- tcb[drop=TRUE]
  table(tcb, rating)
})
## or simply: with(wine, table(bottle, rating))
## Table matching Table 1 in Tutz & Hennevogl (1996):
tab <- xtabs(as.numeric(rating) ~ judge + temp.contact.bottle,
             data = wine)colnames(tab) <-
  paste(rep(c("c", "w"), each = 4), rep(c("n", "n", "y", "y"), 2),1:8, sep=".")
tab
```
52 wine

```
## A simple model:
m1 <- clm(rating ~ rtemp ~ x constant, data = wine)summary(m1)
```
# <span id="page-52-0"></span>Index

∗ datasets income, [38](#page-37-0) soup, [48](#page-47-0) wine, [50](#page-49-0) ∗ distribution gfun, [35](#page-34-0) gumbel, [36](#page-35-0) lgamma, [39](#page-38-0) ∗ models anova.clm, [4](#page-3-0)  $clm. 5$  $clm. 5$ clm.control, [10](#page-9-0) clm.fit, [11](#page-10-0) clm2, [13](#page-12-0) clm2.control, [18](#page-17-0) clmm, [19](#page-18-0) clmm.control, [22](#page-21-0) clmm2, [23](#page-22-0) clmm2.control, [27](#page-26-0) condVar, [28](#page-27-0) confint, [30](#page-29-0) convergence, [32](#page-31-0) drop.coef, [34](#page-33-0) nominal\_test, [41](#page-40-0) predict.clm, [42](#page-41-0) profile.clmm2, [45](#page-44-0) slice, [47](#page-46-0) VarCorr, [49](#page-48-0) ∗ package ordinal-package, [2](#page-1-0) addterm, *[15](#page-14-0)* AIC, *[7](#page-6-0)* anova, *[7](#page-6-0)*, *[15](#page-14-0)*, *[24](#page-23-0)* anova.clm, [4](#page-3-0) clm, *[3](#page-2-0)[–5](#page-4-0)*, [5,](#page-4-0) *[10](#page-9-0)[–13](#page-12-0)*, *[30](#page-29-0)[–32](#page-31-0)*, *[36,](#page-35-0) [37](#page-36-0)*, *[44](#page-43-0)* clm.control, *[6,](#page-5-0) [7](#page-6-0)*, [10,](#page-9-0) *[12](#page-11-0)*, *[20,](#page-19-0) [21](#page-20-0)*, *[31](#page-30-0)* clm.fit, *[10](#page-9-0)*, [11](#page-10-0) clm2, *[3](#page-2-0)*, *[7](#page-6-0)*, [13,](#page-12-0) *[19](#page-18-0)*, *[23](#page-22-0)[–25](#page-24-0)*, *[40](#page-39-0)*

clm2.control, *[14](#page-13-0)*, [18,](#page-17-0) *[24](#page-23-0)* clmm, *[3](#page-2-0)*, [19,](#page-18-0) *[23](#page-22-0)*, *[29](#page-28-0)*, *[36,](#page-35-0) [37](#page-36-0)*, *[44](#page-43-0)*, *[50](#page-49-0)* clmm.control, *[20](#page-19-0)*, [22](#page-21-0) clmm2, *[3](#page-2-0)*, *[21](#page-20-0)*, [23,](#page-22-0) *[28](#page-27-0)*, *[40](#page-39-0)*, *[45](#page-44-0)* clmm2.control, *[24](#page-23-0)*, [27](#page-26-0) coef, *[7](#page-6-0)* condVar, [28](#page-27-0) confint, *[7](#page-6-0)*, *[15](#page-14-0)*, *[24](#page-23-0)*, [30,](#page-29-0) *[31](#page-30-0)*, *[46](#page-45-0)* confint.clmm2 *(*profile.clmm2*)*, [45](#page-44-0) confint.profile.clmm2 *(*profile.clmm2*)*, [45](#page-44-0) convergence, [32](#page-31-0) data.frame, *[31](#page-30-0)* defunct, *[3](#page-2-0)* deprecated, *[3](#page-2-0)* dgumbel *(*gumbel*)*, [36](#page-35-0) dlgamma *(*lgamma*)*, [39](#page-38-0) drop.coef, [34](#page-33-0) drop1, *[7](#page-6-0)* dropterm, *[7](#page-6-0)*, *[15](#page-14-0)* extractAIC, *[7](#page-6-0)* formula, *[6](#page-5-0)*, *[13,](#page-12-0) [14](#page-13-0)* gcauchy *(*gfun*)*, [35](#page-34-0) gfun, [35,](#page-34-0) *[37](#page-36-0)*, *[40](#page-39-0)* ggumbel *(*gumbel*)*, [36](#page-35-0) glgamma *(*lgamma*)*, [39](#page-38-0) glm, *[3](#page-2-0)* glmer, *[25](#page-24-0)* glogis *(*gfun*)*, [35](#page-34-0) gnorm *(*gfun*)*, [35](#page-34-0) gumbel, *[36](#page-35-0)*, [36,](#page-35-0) *[40](#page-39-0)* income, [38](#page-37-0) lgamma, *[37](#page-36-0)*, [39](#page-38-0) lm, *[34](#page-33-0)* lmer, *[3](#page-2-0)*

54 INDEX

logLik , *[15](#page-14-0)* , *[24](#page-23-0)* Matrix , *[3](#page-2-0)* model.frame , *[7,](#page-6-0) [8](#page-7-0)* model.matrix , *[7](#page-6-0)* , *[34](#page-33-0)* napredict , *[43](#page-42-0)* nlminb , *[11](#page-10-0)* , *[19](#page-18-0)* , *[27](#page-26-0)* nobs , *[7](#page-6-0)* nominal\_test , [41](#page-40-0) optim , *[11](#page-10-0)* , *[19](#page-18-0)* , *[27](#page-26-0)* ordinal *(*ordinal-package *)* , [2](#page-1-0) ordinal-package , [2](#page-1-0) par , *[31](#page-30-0)* , *[48](#page-47-0)* pgumbel *(*gumbel *)* , [36](#page-35-0) plgamma *(*lgamma *)* , [39](#page-38-0) plot.profile , *[15](#page-14-0)* , *[24](#page-23-0)* plot.profile.clm *(*confint *)* , [30](#page-29-0) plot.profile.clmm2 *(*profile.clmm2 *)* , [45](#page-44-0) plot.slice.clm *(*slice *)* , [47](#page-46-0) polr , *[15](#page-14-0)* predict , *[15](#page-14-0)* , *[24](#page-23-0) , [25](#page-24-0)* predict.clm , [42](#page-41-0) predict.lm , *[44](#page-43-0)* print.convergence.clm *(*convergence *)* , [32](#page-31-0) profile , *[7](#page-6-0)* , *[15](#page-14-0)* , *[24](#page-23-0)* , *[31](#page-30-0)* , *[46](#page-45-0)* profile.clm *(*confint *)* , [30](#page-29-0) profile.clmm2 , [45](#page-44-0) qgumbel *(*gumbel *)* , [36](#page-35-0) qr , *[34](#page-33-0)* ranef *(*condVar *)* , [28](#page-27-0) rgumbel *(*gumbel *)* , [36](#page-35-0) scale\_test *(*nominal\_test *)* , [41](#page-40-0) slice, [7](#page-6-0), [47](#page-46-0) soup , [48](#page-47-0) step , *[7](#page-6-0)* stepAIC , *[7](#page-6-0)* summary , *[7](#page-6-0)* , *[15](#page-14-0)* , *[24](#page-23-0)* ucminf , *[11](#page-10-0)* , *[19](#page-18-0)* , *[22](#page-21-0)* , *[27](#page-26-0)* update , *[15](#page-14-0)* VarCorr , [49](#page-48-0) vcov , *[7](#page-6-0)* , *[15](#page-14-0)* , *[24](#page-23-0)* wine,  $50\,$  $50\,$